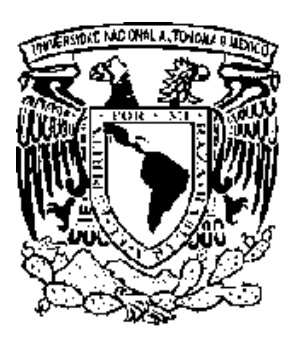

# **UNIVERSIDAD NACIONAL AUTÓNOMA DE MÉXICO**

# FACULTAD DE ESTUDIOS SUPERIORES **CUAUTITLÁN**

# PAGOS PROVISIONALES DE I.S.R. E I.E.T.U. DE PERSONAS FÍSICAS DEL RÉGIMEN INTERMEDIO Y ARRENDAMIENTO EN UN DESPACHO CONTABLE

# TRABAJO PROFESIONAL

Que para obtener el Título de:

# LICENCIADA EN CONTADURÍA

P r e s e n t a:

# YURIRIA MARTÍNEZ ORDAZ

Asesor: L.C. GUSTAVO ARMANDO RODRÍGUEZ MEDINA

CUAUTITLÁN IZCALLI, ESTADO DE MÉXICO 2009.

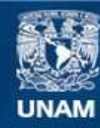

Universidad Nacional Autónoma de México

**UNAM – Dirección General de Bibliotecas Tesis Digitales Restricciones de uso**

# **DERECHOS RESERVADOS © PROHIBIDA SU REPRODUCCIÓN TOTAL O PARCIAL**

Todo el material contenido en esta tesis esta protegido por la Ley Federal del Derecho de Autor (LFDA) de los Estados Unidos Mexicanos (México).

**Biblioteca Central** 

Dirección General de Bibliotecas de la UNAM

El uso de imágenes, fragmentos de videos, y demás material que sea objeto de protección de los derechos de autor, será exclusivamente para fines educativos e informativos y deberá citar la fuente donde la obtuvo mencionando el autor o autores. Cualquier uso distinto como el lucro, reproducción, edición o modificación, será perseguido y sancionado por el respectivo titular de los Derechos de Autor.

#### **DEDICATORIAS**

A Dios:

 Por la vida que me regalaste, por haberme dado inteligencia y nobleza, por la familia que me elegiste, porque nunca me haz dejado sola y porque sin ti yo no seria nada. Gracias.

A Mi Hijo: Marco Ricardo

A pesar de ser tan pequeño, eres lo más importante en mi vida, Dios me puso contigo la prueba más grande y toda la dicha que me haz dado estos años no puede ser comparada con nada, hoy te dedico mi trabajo profesional.

#### A Mis Papas: Humberto y Teresa

 Porque jamás podré pagarles todo lo que me han dado, han sido unos excelentes padres, me han dado más de lo que he esperado, gracias por la infancia feliz que me hicieron vivir, por haber sentido el entusiasmo que yo sentí en mi vida como estudiante, porque siguen ahí siempre a mi lado, y por todo lo que han sacrificado por mí, quiero darles esa satisfacción que esperaban, ver culminada mi carrera profesional, porque este logro también es suyo.

#### A Mi Esposo: Marco Ricardo

 Porque te amo, por permitirme junto a ti empezar una nueva fase en mi vida, por el apoyo que siempre me das, por las ganas, por el esfuerzo y por todas las cosas que hemos construido juntos. Me haz enseñado que junto a ti y nuestro hijo todo vale la pena, y por haber convertido los momento difíciles en los mas bonitos. Siempre voy a admirar tu fortaleza y siempre voy a necesitar de tus consejos.

A Mis Hermanos: Yunuhén, Humberto e Itzel

 Con ustedes he pasado los mejores momentos de mi vida, siempre creyeron en mi, y siempre me han apoyado en todas mis decisiones, de cada uno de ustedes he aprendido y con cada uno de ustedes me he divertido mucho, me alegran la vida y me hace feliz tenerlos siempre cerca, jamás encontrare amigos mejores a ustedes.

A Mis Abuelitos: Eufrosina, José, Manuela y Luciano

 Por ser la base de mi familia y porque gracias a sus buenos ejemplos mi vida ha sido más sencilla, los quiero y los respeto mucho.

A mis tíos y mis amigos:

Por que cada uno de ustedes me ha apoyado en distintas etapas de mi vida, porque pertenecen a mi familia y son importantes, gracias por todas esas ocasiones en que los necesité y estuvieron a mi lado.

A Mis Suegros: Christian y Maria de los Angeles:

 Gracias porque me han tratado como a una hija, y porque toda esa insistencia en la culminación de mis estudios, fue en parte un impulso para llegar a este día.

#### RECONOCIMIENTOS

#### A LA UNAM

 Por haberme dado el privilegio de pertenecer a la máxima casa de estudios del país, estuve orgullosa desde el primer momento y lo seguiré estando toda mi vida.

# A LA FESC Y MIS PROFESORES

 Por haberme dado las armas para poder desempeñarme laboralmente, mi profesión es fundamental en mi vida, y la tengo gracias a mi Facultad, Gracias a mis profesores, muchos de ustedes inolvidables por su inteligencia y astucia, los admiro y no terminaré de agradecerles los conocimientos que me regalaron.

### L.C. GUSTAVO ARMANDO RODRÍGUEZ MEDINA

 Muchas gracias porque haz sido un asesor más que excelente, la dedicación y el apoyo que me haz brindado estoy segura en ningún otro lado lo hubiera podido conseguir con tanta disposición, siempre te recordaré con gusto y nunca olvidaré que gracias a ti estoy terminando mis estudios.

# L.C. MARCO RICARDO INFANTE VELASCO

 Por todos los conocimientos que me haz transmitido sin ningún recelo, haz aportado gran parte de lo aplicado en mi desempeño profesional. Sería más difícil lograr ser independiente si no tuviera siempre a mi lado un contador.

# C.P. MAGDALLY HERNANDEZ DIAZ

Por darme mi primer oportunidad laboral, y por haberme enseñado todo lo que tu conocías, te agradezco mucho que hasta la fecha cualquier duda que he tenido me haz dado la confianza de seguir consultándola contigo.

# M. en E. ARTURO MARTÍNEZ ORTIZ

 Te agradezco mucho la ayuda que me proporcionaste, fue algo muy importante para mí, porque me diste parte de la seguridad que me hacia falta para este día, es un privilegio tener en mi familia a alguien con tus conocimientos.

# **Índice**

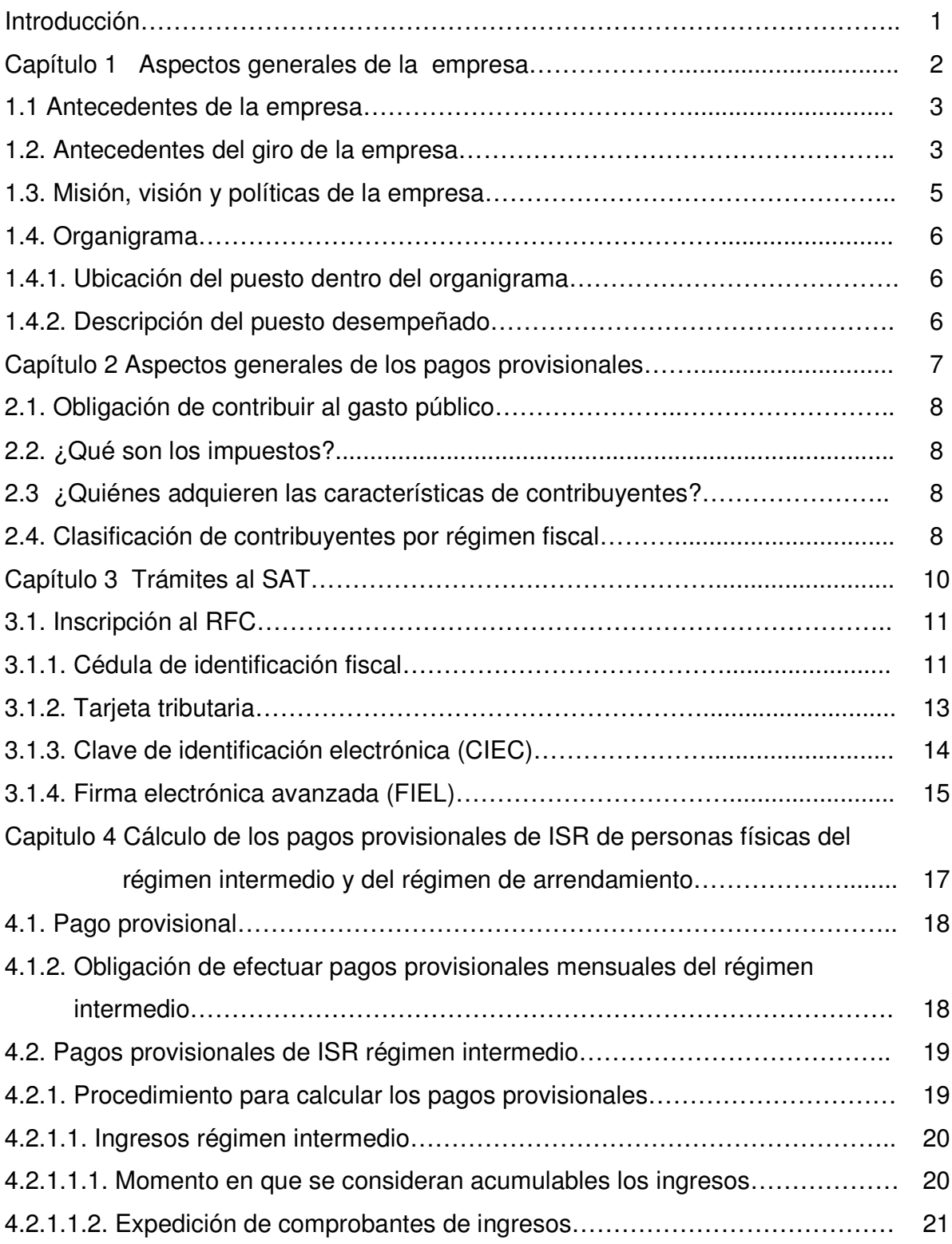

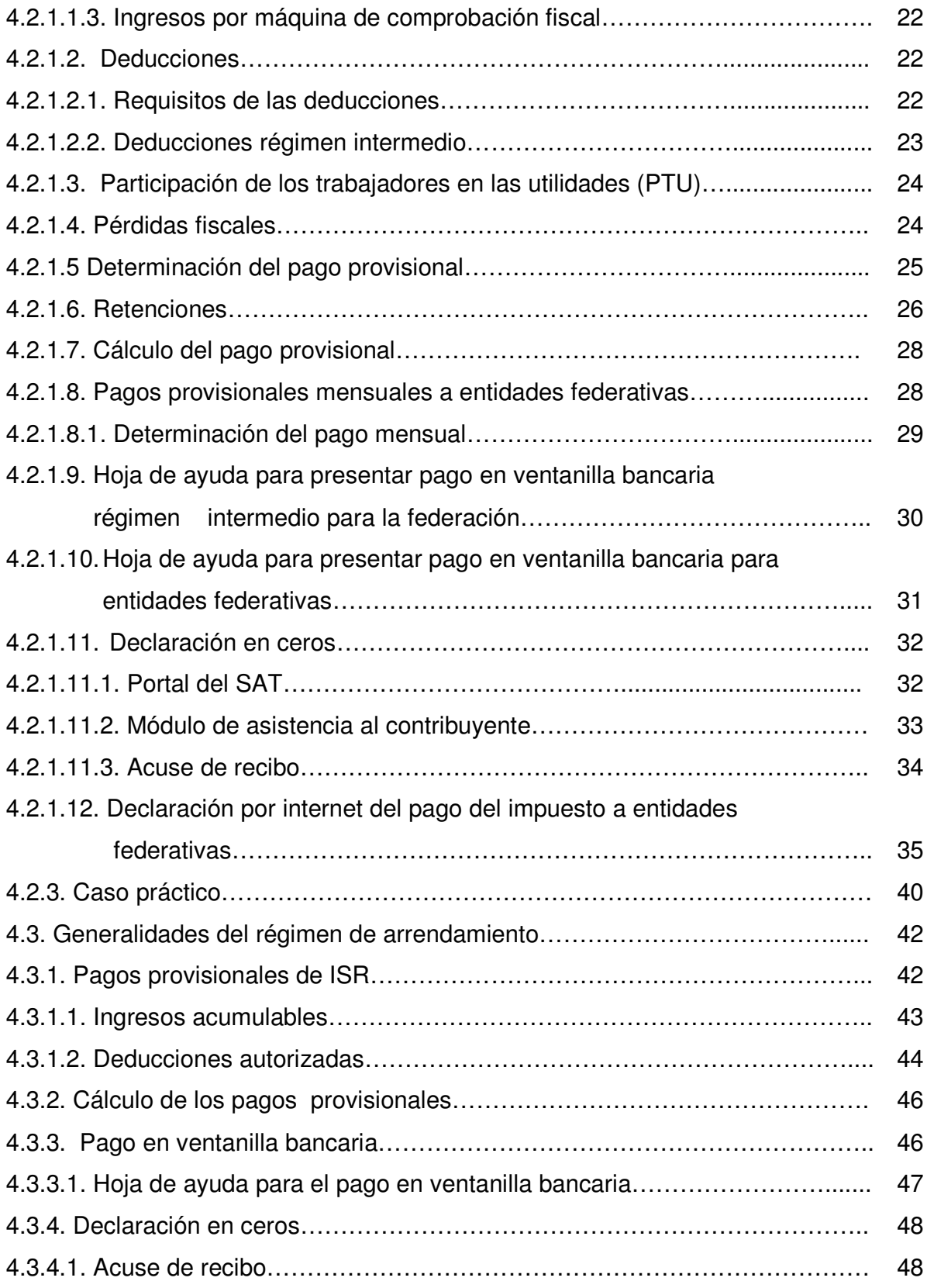

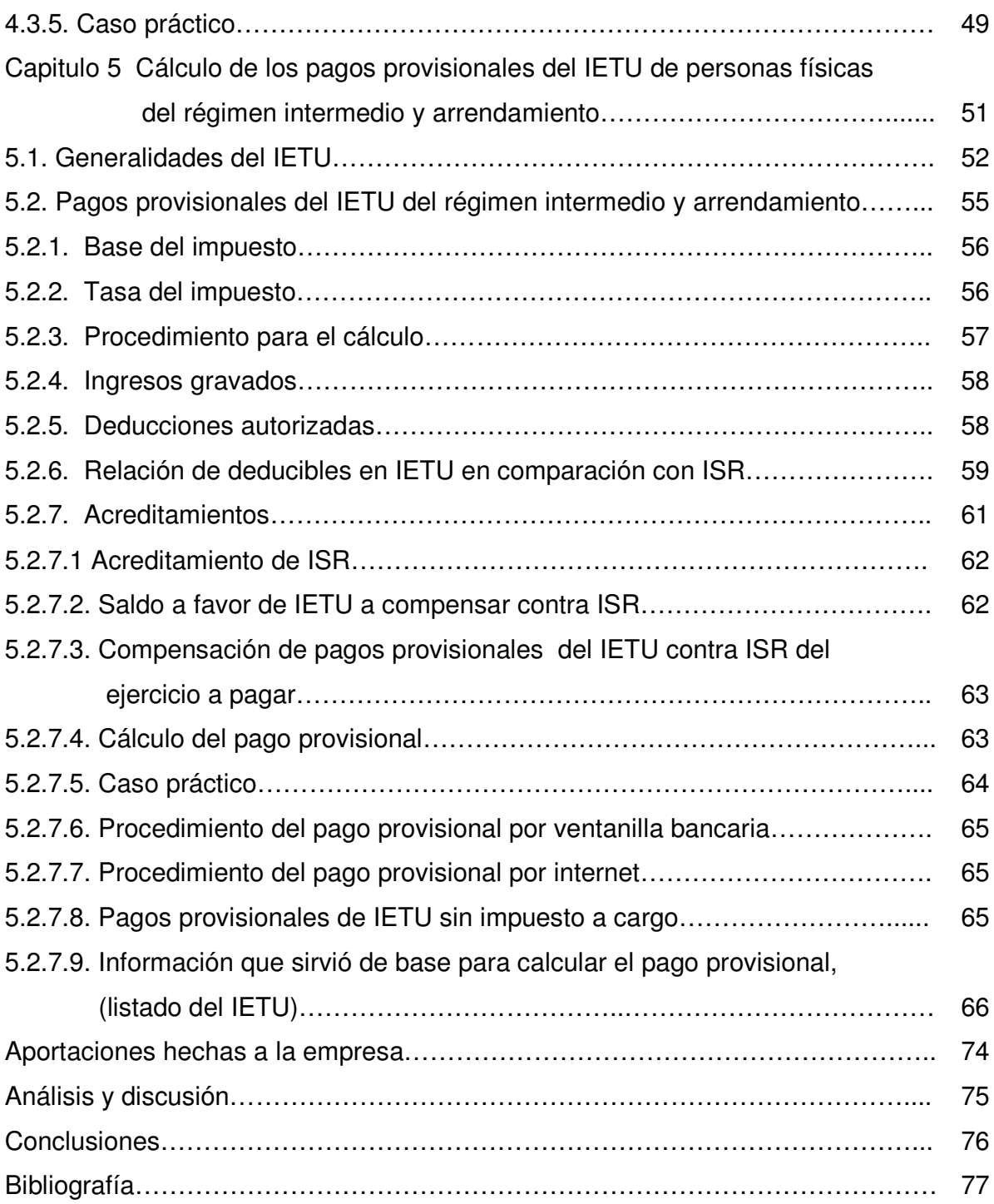

#### **Introducción**

Para realizar un pago provisional es necesario antes que nada tener clara la definición de impuestos, así como también la forma en que se clasifican los contribuyentes de acuerdo a la Ley del Impuesto Sobre la Renta, dependiendo de la actividad, los ingresos y otros aspectos que se detallarán en seguida.

En un despacho contable una de las principales actividades es el cálculo de los pagos provisionales, y esto solo puede llevarse a cabo después de una contabilidad adecuada, dependiendo el régimen en el que se encuentren tributando cada uno de los contribuyentes, es por eso que se debe tener especial cuidado con cada uno de ellos, por las variaciones que pueden tener algunas de sus obligaciones.

**Capítulo 1 Aspectos generales de la empresa** 

#### **1.1. Antecedentes de la empresa**

 En marzo del 2007 y una vez analizado que es posible tener un trabajo alterno al principal, decido junto con otro contador iniciar actividades como prestadora de servicios contables independientes, con un despacho contable en el cual se realiza contabilidad general, cálculo y declaración de impuestos, así como también todos los tramites al Servicio de Administración Tributaria (SAT).

#### **1.2. Antecedentes del giro de la empresa**

Para entender por qué son necesarios los servicios profesionales de un contador es importante mencionar que la historia de los impuestos es tan antigua como la sociedad misma. En la medida en que los grupos se han organizado en comunidades independientes, han establecido diferentes tipos y formas de impuestos, mismos que han servido para cubrir las necesidades económicas de la sociedad, y ya que en la actualidad estamos regidos a través de diversas leyes las cuales nos obligan al pago de impuestos es necesario llevar un control contable de nuestros ingresos, para de esta forma poder cumplir con nuestras obligaciones fiscales a través del pago y declaración de impuestos.

El registro de los ingresos, de igual manera se lleva desde la antigüedad, obedeciendo a que la memoria humana es limitada y no suficiente para recordar todos los datos de la vida económica.

"La Contaduría Pública en México tuvo sus inicios en el año de 1845 cuando el Tribunal de Comercio de la Ciudad de México estableció en esta capital la primera escuela de enseñanza comercial, bajo el nombre de Escuela Mercantil. Durante la guerra con los norteamericanos en 1847 la escuela tuvo que cerrar sus puertas por falta de fondos.

El 28 de enero de 1845, por decreto de Santa Ana, se fundo la Escuela de Comercio. Esta escuela, aunque tropezando con algunas dificultades, pudo subsistir hasta el establecimiento del imperio Maximiliano. A la caída de este, el gobierno de Don Benito Juárez se preocupo por la reorganización de la enseñanza pública y el 15 de julio de 1868, fue inaugurada la escuela con el nombre de Escuela Superior de Comercio y Administración.

En el año de 1871 quedaron más reglamentos y formalizados los estudios hechos en la escuela y se crearon las carreras de empleado contador (contador privado). Ya desde principios del siglo se sentía en México la falta de profesionales nacionales y el primer paso para formarlos fue la creación de la carrera de contador en el año de 1905 en la Escuela Superior de Comercio y Administración.

Los estudios que se hacían en los primeros tiempos de la Escuela de Comercio pueden considerarse propiamente, como elementales, hasta la creación de la carrera de contador de comercio en que la enseñanza fue sistematizada y se agregaron nuevas materias a los programas de estudio.

El día 25 de mayo de 1907 se celebró el primer examen profesional de contador, sustentado por el Sr. Don Fernando Diez Barroso.

En el año de 1917, un grupo de contadores titulados decidió formar una agrupación profesional que quedó constituida, a mediados de dicho año, con el nombre de "Asociación de Contadores Públicos".

Dado el éxito alcanzado en los fines de la asociación, esta resultaba insuficiente y en el año de 1923 se decidió formalizar sus trabajos constituyendo el

Instituto de Contadores Públicos Titulados de México, lo cual se llevó a cabo el día 6 de octubre del mismo año"

#### **1.3. Misión, visión y políticas de la empresa**

**Misión:** Contribuir con el cumplimiento de las obligaciones fiscales, contables y administrativas en forma oportuna y clara, prestando servicios de asesoría fiscal personalizada, y ofreciendo a nuestros clientes un trabajo garantizado.

**Visión:** Convertirnos en una empresa líder en el ramo de la contabilidad, brindando servicios de calidad, rapidez y precisión los cuales son indispensables en este ramo, y simultáneamente ayudar a nuestros clientes al buen crecimiento de su empresa.

#### **Políticas:**

- Brindar a nuestros clientes un servicio completo, eficaz y oportuno.
- La ética profesional es el punto medular de nuestro trabajo.
- Mantenernos siempre a la vanguardia y en constante actualización fiscal.
- Tener siempre la disponibilidad necesaria para dedicar a las dudas de nuestros clientes, ya sea en materia fiscal, contable o administrativa.

# **1.4. Organigrama**

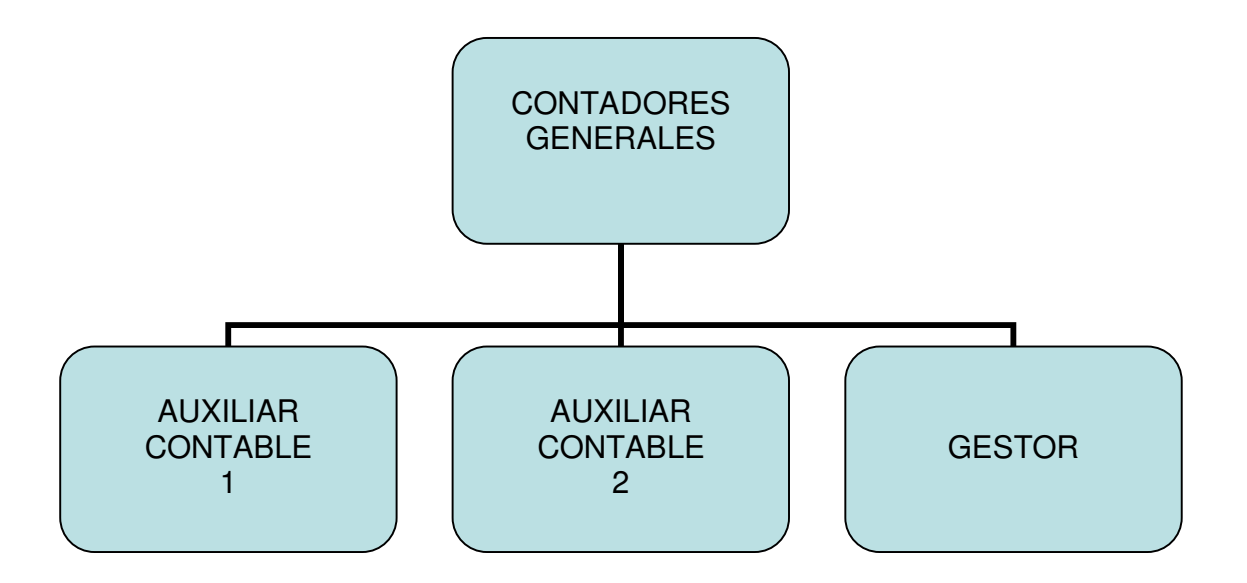

# **1.4.1. Ubicación del puesto dentro del organigrama**

Contador General.

# **1.4.2. Descripción del puesto desempeñado**

 Contabilidad general, cálculo y presentación de pagos provisionales de ISR e IETU, cálculo y presentación de pagos definitivos de IVA, declaración anual de ISR e IETU e informativa de IVA, declaración informativa de clientes y proveedores, declaración informativa de operaciones con terceros (DIOT), presentación del Listado del IETU, emisión de Estados Financieros, trámites de alta y cambios al RFC, obtención de FIEL y CIEC, Conciliaciones Bancarias, tramites al IMSS, entre otros.

**Capítulo 2 Aspectos generales de los pagos provisionales** 

# **2.1. Obligación de contribuir al gasto público**

En México la ley fundamental, es la Constitución Política de los Estados Unidos Mexicanos, y es esta la que establece la obligación de todos los mexicanos de contribuir al gasto público del país, mediante los llamados impuestos.

#### **2.2. ¿Qué son los impuestos?**

Son pagos obligatorios que debemos hacer todas las personas al estado, en la forma y cantidad que las leyes correspondientes nos indican.

 Los impuestos son uno de los medios principales por los cuales el gobierno obtiene ingresos, tienen una gran importancia para la economía de nuestro país, ya que sin ellos sería imposible solventar aspectos prioritarios como lo son la educación, la salud, la seguridad, y el impulso a los sectores económicos que son fundamentales para el país, entre otros.

 Los impuestos a los que estamos obligados son diversos pero para efectos de este trabajo únicamente me enfocare en el ISR e IETU.

# **2.3. ¿Quienes adquieren las características de contribuyentes?**

Todos aquellos que deben pagar impuestos.

#### **2.4. Clasificación de contribuyentes por régimen fiscal**

Para efectos de las leyes fiscales los contribuyentes se clasifican en la forma siguiente:

• **Personas morales**: Son grupos de individuos que tienen personalidad jurídica propia, independientemente de la de sus integrantes. Esto significa que tiene capital propio, obligaciones y derechos propios.

- 1.- Sociedades mercantiles.
- 2.- Los organismos descentralizados que realicen preponderantemente actividades empresariales.

 $\overline{a}$ 

- Personas Morales  $\frac{1}{3}$ . Las instituciones de crédito.
	- 4.- Las sociedades y asociaciones civiles
	- 5.- La asociación en participación cuando a través de ella se realicen actividades empresariales en México.

• **Personas físicas:** Son hombres o mujeres mayores de edad, que en forma individual contraen obligaciones fiscales, causadas por ingresos que se obtienen o por las actividades a que se dedican.

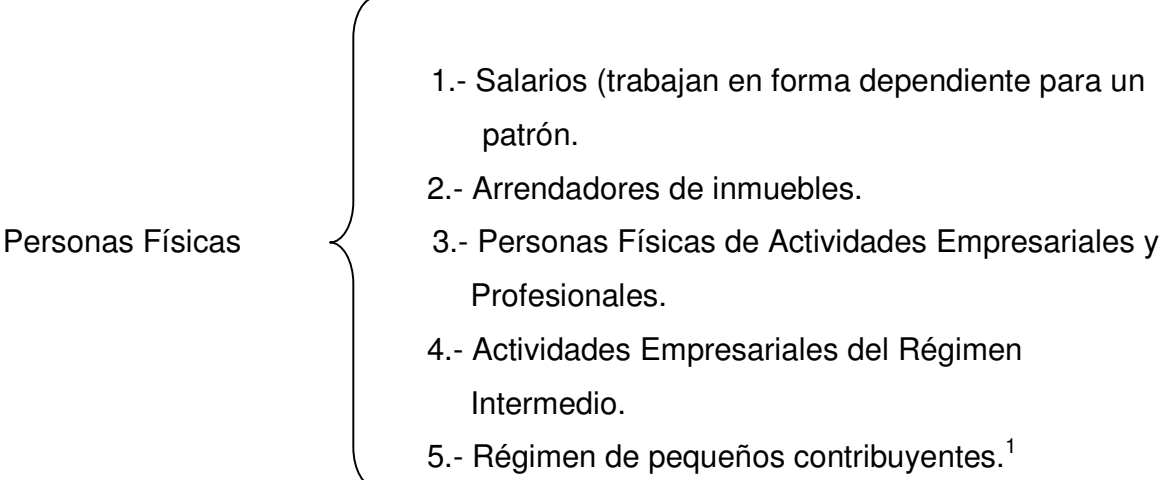

<sup>1</sup> Cárdenas Peña Carmen, PAGO DE IMPUESTOS EN ESPAÑOL 2009, Página 8

**Capítulo 3 Trámites al SAT** 

# **3.1. Inscripción al RFC**

Una vez que el contribuyente conoce cual es el régimen que le corresponde debe darse de alta en el Registro Federal de Contribuyentes (RFC), del SAT para ello tiene dos opciones:

- Utilizando el servicio de **Inscripción Inmediata en el RFC,** que consiste en acudir a una pequeña entrevista al Módulo de Atención que le corresponda con previa cita, la cual se obtiene vía telefónica o por la página de Internet del SAT, con los documentos que se indiquen, sin que se requiera llevar el R-1<sup>1</sup> ni sus anexos.
- Acudiendo al Modulo de Asistencia que le corresponda, con la forma fiscal R-1 y el anexo que corresponda según el régimen fiscal, junto con los documentos que se indican en la guía de requisitos de trámites fiscales.

Una vez autorizado el trámite el contribuyente recibirá su Cédula de Identificación Fiscal, Tarjeta Tributaria y su clave CIEC, de las cuales explicaré el funcionamiento:

#### **3.1.1. Cédula de identificación fiscal**

 Documento oficial que expide la Secretaría de Hacienda y Crédito Público, en el cual se asienta el Registro Federal de Contribuyentes, y el nombre de las personas físicas o morales. Esta cédula deberá de ir impresa en las facturas o los recibos de honorarios para efectos de control fiscal.

Es importante mencionar que la Cédula ya no se imprime en formatos oficiales ni a colores, sino que se imprime en hojas blancas de papel bond tamaño carta y en blanco y negro, pero su validez es la misma que las anteriores.

 1 Solicitud de Inscripción al Registro Federal de Contribuyentes.

En caso de extraviar la Cédula de Identificación Fiscal, se debe acudir al módulo del SAT correspondiente con la solicitud de la misma, en la forma fiscal 5 "Formato de Pago de Derechos" con sello de la Institución Bancaria, CURP e Identificación Oficial".

Ejemplo:

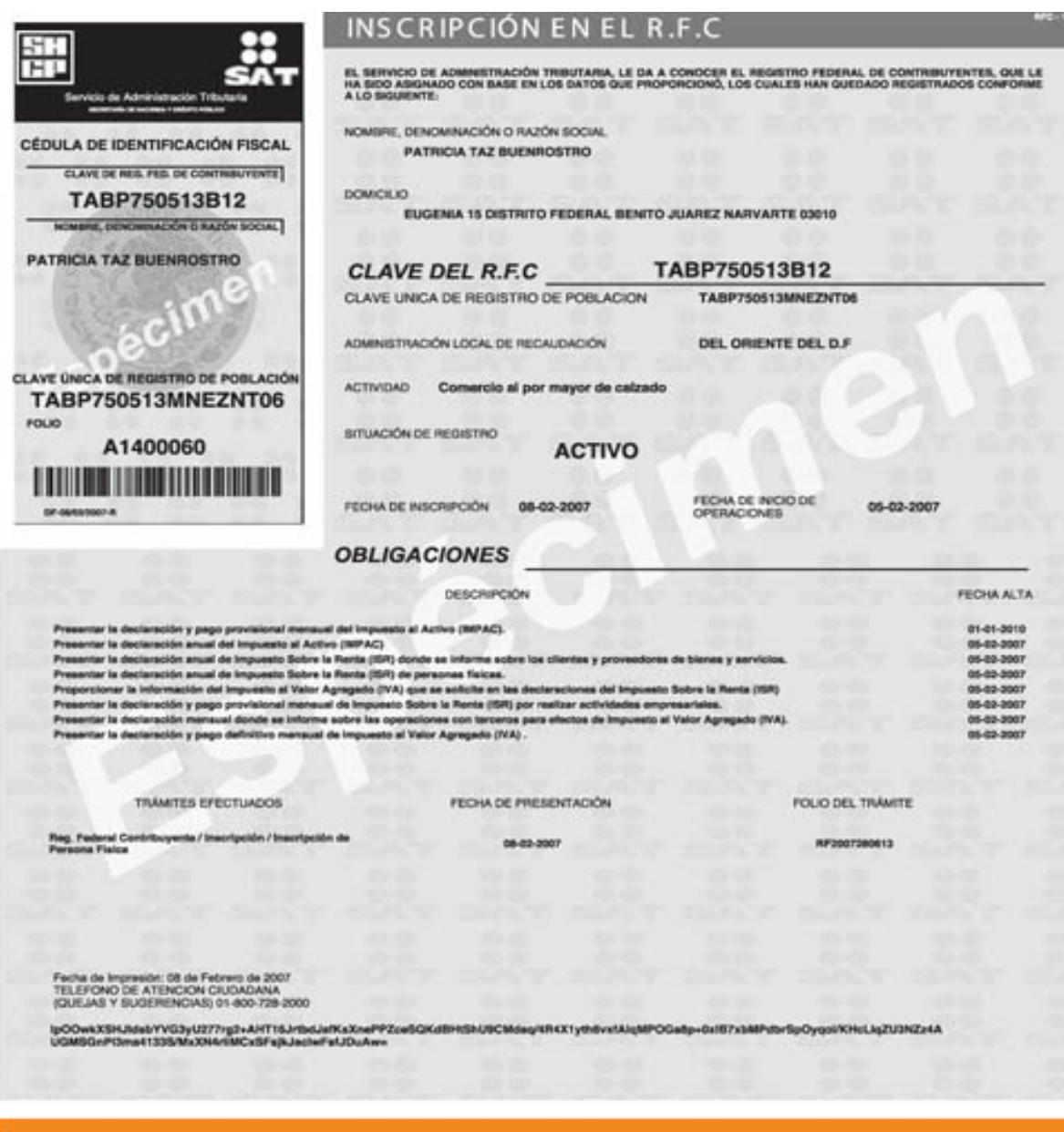

Próximamente podrá imprimir este documento desde Internet, por lo que la impresión podrá ser a color<br>o blanco y negro, dependiendo del tipo de impresora que tenga.

#### **3.1.2. Tarjeta tributaria**

Es una tarjeta plástica la cual contiene los datos de identificación fiscal del contribuyente, como su nombre y RFC. Esta tarjeta sirve para agilizar sus pagos en los bancos, evitando errores y tiempo de captura, adicionalmente incluye un número en la parte superior derecha que corresponde al sexto digito numérico de el RFC.

Sirve para realizar:

- Pagos mensuales, bimestrales o trimestrales según corresponda, a través de ventanillas bancarias, incluyendo las declaraciones complementarias, extemporáneas y de corrección fiscal.
- Para presentar las declaraciones en cero, indicando los motivos por los que no existe pago.
- Para realizar el pago de derechos en ventanillas bancarias.

Se obtiene en el Módulo de Asistencia del SAT, que corresponda a el domicilio del contribuyente, sin costo cuando es la primera vez, en caso de extraviarla debe solicitarse con el Formato 16 "Declaración General de Pagos de Productos y Aprovechamientos" debidamente llenado y el cual debe pagarse primero en cualquier institución bancaria y finalmente se presenta al SAT para recibir la reposición.

Los pagos provisionales deben presentarse a más tardar el día 17 del mes siguiente al que corresponda el pago, sin embargo, tiene de uno a cinco días más de plazo, según el sexto digito numérico de su RFC:

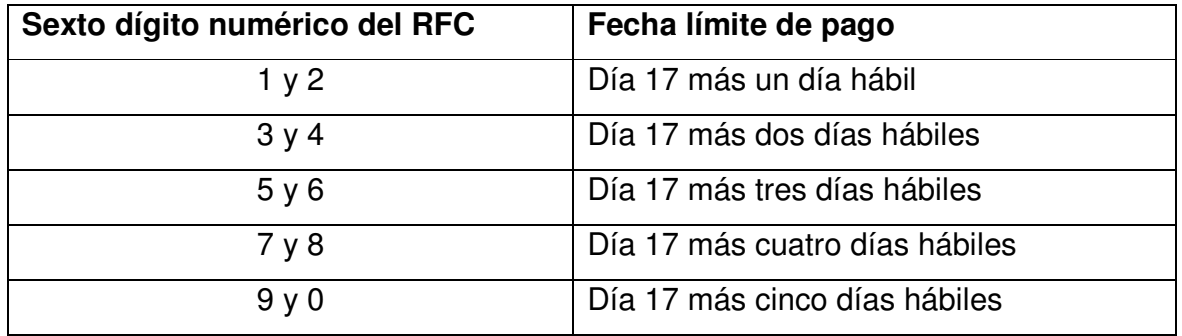

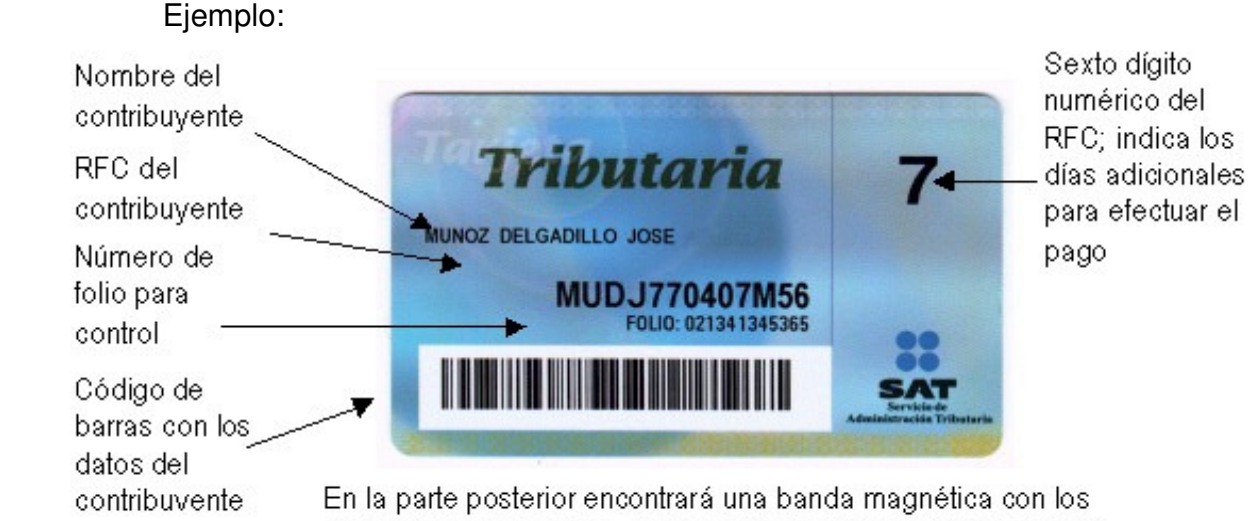

datos del contribuyente, los teléfonos y la dirección de Internet. para solicitar y encontrar mayor información.

# **3.1.3. Clave de identificación electrónica (CIEC)**

Es un sistema de identificación basado en el RFC del contribuyente, y se utiliza para realizar declaraciones anuales y declaraciones provisionales por INTERNET, para este año no será valida la clave obtenida por Internet antes del 14 de Noviembre de 2007, y tampoco la que se haya obtenido antes de abril de 2007 en los módulos de asistencia al contribuyente. Si este es el caso se debe acudir al Módulo correspondiente para actualizarla, de lo contrario no se podrán presentar pagos provisionales de 2009, o bien puede obtenerse por medio de la FIEL.

# **3.1.4. Firma electrónica avanzada (FIEL)**

 Es un conjunto de datos que se adjuntan a un mensaje electrónico, cuyo propósito es identificar al emisor del mensaje como autor legitimo de este, tal como si se tratará de una firma autógrafa.

 Por sus características, la FIEL brinda seguridad a las transacciones electrónicas de los contribuyentes, con su uso se puede identificar al autor del mensaje y verificar que no haya sido modificado.

 Su diseño se basa en estándares internacionales de infraestructura de claves públicas PKI por sus siglas en inglés Public Key Infrastructure, en donde se utilizan dos claves o llaves para el envío de mensajes:

- La "llave o clave privada" que únicamente es conocida por el titular de la Fiel, que sirve para cifrar datos; y
- La "llave o clave pública" , disponible en Internet para consulta de todos los usuarios de servicios electrónicos, con los que se descifran datos. En términos computacionales es imposible descifrar un mensaje utilizando una llave que no corresponda.

Los servicios que la utilizan obligatoriamente son:

- Pedimentos Aduanales.
- Dictámenes Fiscales.
- Expediente integral del Contribuyente.
- Comprobantes Fiscales Digtales.
- Impresores Autorizados.
- Auto Impresores Autorizados.
- Donatarias Autorizadas.
- Devoluciones cuyo importe sea mayor o igual a \$10,000.00.

• Padrón de Importadores.

Servicios que la utilizan de manera opcional:

- Declaración Anual de Personas Físicas (DECLARASAT Y DECLARASAT en Línea).
- Avisos al RFC por Internet.
- Declaraciones para la corrección de datos.
- Declaraciones Estadísticas (ceros).
- Reimpresión de Acuses.
- Aviso de Destrucción de Bienes.
- Consulta de Transacciones.
- Declaración Informativa de Operaciones con Terceros (DIOT).
- DIM Personas Físicas y Morales.
- DEM Personas Morales.

Para obtenerla debe llevarse al SAT, en el Módulo de Asistencia al Contribuyente:

- a) Disquete de 3 ½, dispositivo USB o CD, con el archivo (extensión \*.req), generado con la aplicación SOLCEDI.
- b) Formato FE. Solicitud de Certificado de Firma Electrónica Avanzada, por duplicado.
- c) Acta de Nacimiento, Carta de Naturalización, o Documento Migratorio Vigente.
- d) Identificación Oficial.

**Capitulo 4 Cálculo de los pagos provisionales de ISR de personas físicas del régimen intermedio y del régimen de arrendamiento** 

Una vez que se conocen las obligaciones del contribuyente por medio de la Cédula de Identificación Fiscal, este debe de comenzar a presentar sus pagos definitivos en el caso del IVA, y provisionales en el caso del ISR e IETU, para efectos de este trabajo me adentraré principalmente al tema de los pagos provisionales de ISR e IETU.

#### **4.1. Pago provisional**

 Es el entero mensual que se hace al fisco a cuenta del impuesto que se determine al finalizar el ejercicio. $1$ 

# **4.1.2. Obligación de efectuar pagos provisionales mensuales del régimen intermedio**

"Los contribuyentes a que se refiere esta sección, efectuarán pagos provisionales mensuales a cuenta del impuesto del ejercicio, a más tardar el día 17 del mes inmediato posterior a aquél al que corresponda el pago, mediante declaración que presentarán ante las oficinas autorizadas. El pago provisional se determina restando de la totalidad de los ingresos a que se refiere esta sección obtenidos en el período comprendido desde el inicio del ejercicio y hasta el último día del mes al que corresponde el pago, las deducciones autorizadas de esta sección correspondientes al mismo período y la participación de los trabajadores en las utilidades de las empresas pagadas en el ejercicio, en los términos del artículo 123 de la Constitución Política de los Estados Unidos Mexicanos y, en su caso, las pérdidas fiscales ocurridas en ejercicios anteriores que no se hubieran disminuido".<sup>2</sup>

<sup>-</sup><sup>1</sup> Stephany Paola, **Diccionario de Contabilidad**, México 2001.

 $2$  ART 127 de la Ley del ISR

### **4.2. Pagos provisionales de ISR régimen intermedio**

 El cálculo de los pagos provisionales se determina de la siguiente manera: se suman todos los ingresos obtenidos desde el inicio del ejercicio hasta el último día del pago provisional que se va a efectuar y ha esto se le restan todas las deducciones correspondientes al mismo periodo, así como también la PTU generada a partir del 1 de enero de 2005, y las pérdidas fiscales de ejercicios anteriores que aún no hubieran sido disminuidas.

 Para que este cálculo sea correcto es necesario tener conocimiento de lo que se considera un ingreso y una deducción, así como también los requisitos que se exigen dependiendo el régimen fiscal en que se encuentre el contribuyente y que en este caso es el "intermedio".

#### **4.2.1. Procedimiento para calcular los pagos provisionales**

- Paso no 1.- Determinar los ingresos acumulables efectivamente percibidos.
- Paso no 2.- Determinar las deducciones autorizadas efectivamente erogadas.
- Paso no 3.- Determinar la PTU deducible.
- Paso no 4.- Determinar las pérdidas fiscales pendientes de aplicar de ejercicios anteriores.
- Paso no 5.- Determinar el monto del pago provisional.

# **Paso no 1.- Determinar ingresos acumulables efectivamente percibidos**

### **4.2.1.1. Ingresos régimen intermedio**

 Son las remuneraciones que deriven de una actividad empresarial y que en el caso de este régimen no deben exceder de \$4,000,000.00, ya que al hacerlo al término del ejercicio deberán comenzar a tributar en el régimen de las personas físicas con actividades empresariales y profesionales, también es importante mencionar que al no haber ejercicio anterior, es decir, al inicio de las operaciones se podrá optar por el régimen intermedio si se estima que sus ingresos no excederán la cantidad mencionada.

# **4.2.1.1.1. Momento en que se consideran acumulables los ingresos**

 Se consideran efectivamente percibidos cuando se reciban en efectivo, en bienes o en servicios, aún cuando aquellos correspondan a anticipos, a depósitos o a cualquier otro concepto, sin importar el nombre con el que se les designe, igualmente se considera percibido el ingreso cuando el contribuyente reciba títulos de crédito emitidos por una persona distinta a quien efectúa el pago. Cuando se perciban en cheque, se considera percibido el ingreso en la fecha de cobro del mismo o cuando los contribuyentes transmitan los cheques a un tercero, excepto cuando dicha transmisión sea en procuración.

 También se entiende que es efectivamente percibido cuando el interés del acreedor queda satisfecho mediante cualquier forma de extinción de las obligaciones.<sup>1</sup>

<sup>|&</sup>lt;br><sup>1</sup> LISR, Art. 122

# **4.2.1.1.2. Expedición de comprobantes de ingresos**

Para poder acreditar los ingresos el comprobante deberá reunir los requisitos que estable el CFF en su artículo 29 y 29-A a continuación se enumeran algunos de ellos:

- Deberá señalar en forma expresa si el pago de la contraprestación que ampara se hace en una sola exhibición o en parcialidades.
- Tener impreso el nombre, denominación o razón social, domicilio fiscal y clave del registro federal de contribuyentes de quien lo expida.
- Tener impreso el número de folio.
- Lugar y fecha de expedición.
- Clave del registro federal de contribuyentes de la persona a favor de quien se expida.
- Cantidad y clase de mercancías o descripción del servicio que amparen.
- Valor unitario consignado en número e importe total consignado en número o letra, así como el monto de los impuestos que en los términos de las disposiciones fiscales deban trasladarse, desglosado por tasa de impuesto, en su caso.
- Número y fecha de documento aduanero, así como la aduana por la cual se realizó la importación, tratándose de ventas de primera mano de mercancías de importación.
- Fecha de impresión y datos de identificación del impresor autorizado, entre otros.

 Los comprobantes que se emitan deberán contener la leyenda impresa: "Efectos fiscales al pago"

 En caso de que el comprobante se cobre en una sola exhibición en el se deberá indicar el importe total, y si la operación se realizara en parcialidades, se podrá anotar el importe de las parcialidades que se paguen al reverso del comprobante.

#### **4.2.1.1.3. Ingresos por máquina de comprobación fiscal**

 Los contribuyentes que en el ejercicio inmediato anterior hubiesen obtenido ingresos superiores a \$1,750,000.00 sin que en el mismo excedan de \$4,000,000.00, estarán obligados a tener máquinas registradoras de comprobación fiscal. Las operaciones que realicen con el público en general deberán registrarse en estas máquinas, equipos o sistemas los que deberán mantenerse todo el tiempo en operación.

 La regla 1.3.27.1. de la Resolución Miscelánea Fiscal para 2008, vigente hasta el 30 de Abril 2009, establece que si los contribuyentes del régimen intermedio, no realizan operaciones con el público en general podrán no tener las máquinas.

#### **Paso no 2. Determinar las deducciones autorizadas efectivamente erogadas**

# **4.2.1.2. Deducciones**

Son los gastos que conforme a las leyes fiscales se pueden descontar para fijar la utilidad gravable de una empresa y que nos resultan necesarios para el funcionamiento de la misma, sin los cuales sus metas operativas se verían obstaculizadas al grado que se impediría la realización de su objeto social, no pueden considerarse como deducciones si no tienen ninguna relación con los fines de la empresa.

#### **4.2.1.2.1. Requisitos de las deducciones**

De acuerdo al artículo 125 de la LISR, los requisitos que se deben cumplir son los siguientes:

• Que haya sido erogada en el ejercicio de que se trate. Solo se

considera efectivamente erogada cuando el pago haya sido realizado en efectivo, mediante traspasos de instituciones de crédito o casa de bolsa, en servicios o en otros bienes que no sean títulos de crédito. Tratándose de cheque se considera erogado a la fecha que haya sido cobrado, o cuando el contribuyente transmita el cheque a un tercero, excepto cuando esta se realice en procuración.

- Deben ser estrictamente indispensables para la obtención de los ingresos, por los que se está obligado al pago del impuesto.
- Que cuando la ley lo permita la deducción de inversiones, proceda en los términos del Art. 124 de la LISR.
- Que se resten una sola vez, aún cuando estén relacionados con la obtención de diversos ingresos.
- Que los pagos de primas por seguros o fianzas se hagan conforme a las leyes de la materia.
- Cuando el pago se realice a plazos, la deducción procede por el monto de las parcialidades, del mes del ejercicio que corresponda.
- Tratándose de inversiones no se le dé efectos fiscales a reevaluación.
- Al realizar las operaciones correspondientes o a más tardar el último día del ejercicio, se deben reunir los requisitos para cada deducción.

Cabe mencionar que la fecha de expedición de la documentación comprobatoria deberá corresponder al ejercicio por el que se efectúa la deducción.

# **4.2.1.2.2. Deducciones régimen intermedio**

- Las devoluciones o descuentos que se hubieren acumulado al ingreso.
- Cualquier adquisición de mercancía, así como de materias primas.
- Los gastos.
- Las inversiones.
- Los intereses pagados.
- Las cuotas pagadas al IMSS.
- Pagos de impuestos locales.

En el caso del régimen intermedio la deducción de activos fijos, gastos o cargos diferidos se efectuará en el momento de pagarlas en efectivo, excepto los automóviles, autobuses, camiones de carga, tractocamiones y remolques.

Cabe destacar que el estar en este régimen no releva a los contribuyentes de obligaciones fiscales para las deducciones autorizadas, como, entre otras, recabar comprobantes con los requisitos fiscales debidos, pagar con cheque nominativo para abono en cuenta de beneficiario, cuando el monto de la erogación sea mayor a \$2,000.00, efectuar retenciones y otra serie de requisitos que se comentan en las disposiciones citadas

### **Paso no 3.- Determinar la PTU deducible**

#### **4.2.1.3. Participación de los trabajadores en las utilidades (PTU)**

De acuerdo al artículo 127 de la LISR, será deducible la PTU en los términos del artículo 123 de la Constitución Política de los Estados Unidos Mexicanos.

# **Paso no.4.- Determinar las pérdidas fiscales pendientes de aplicar en ejercicios anteriores**

#### **4.2.1.4. Pérdidas fiscales**

Artículo 127 de la ley del ISR , menciona que se podrán disminuir de los ingresos acumulables del período del pago provisional, las pérdidas fiscales ocurridas en ejercicios anteriores que no se hubieran disminuido.

Y el Artículo 130 de la misma ley, estable que está se podrá disminuir de la utilidad determinada, los diez ejercicios siguientes hasta agotarla.

Las pérdidas por las actividades empresariales podrán ser disminuidas de la utilidad fiscal solamente si estas derivan de las actividades propias a que se refiera la misma.

# **Paso no 5.- Determinación del monto del pago provisional**

# **4.2.1.5 Determinación del pago provisional**

"Se tomará como base la tarifa del artículo 113 de esta Ley, sumando las cantidades correspondientes a las columnas relativas al límite inferior, límite superior y cuota fija, que en los términos de dicho artículo resulten para cada uno de los meses del período a que se refiere el pago provisional de que se trate, y que correspondan al mismo reglón identificado por el mismo porciento para aplicarse sobre el excedente del límite inferior. Las autoridades fiscales realizarán las operaciones aritméticas previstas en este párrafo para calcular la tarifa aplicable y publicada en el Diario Oficial de la Federación".<sup>1</sup>

Los pagos provisionales efectuados con anterioridad dentro del mismo ejercicio, podrán acreditarse contra el pago provisional determinado.

 1 LISR, Art. 127 Tercer Párrafo

#### **4.2.1.6. Retenciones**

Son las cantidades que deben descontar las personas morales que realicen pagos a las personas físicas, por concepto de impuesto sobre la renta y/o del impuesto al valor agregado.

Sus tasas de retención de ISR son del 10% para contribuyentes que presten servicios profesionales y de Arrendamiento de inmuebles.

El impuesto retenido se deberá acreditar contra el impuesto a pagar que resulte del cálculo del pago provisional. Y la persona moral deberá entregar a la física una Constancia, Ejemplo:

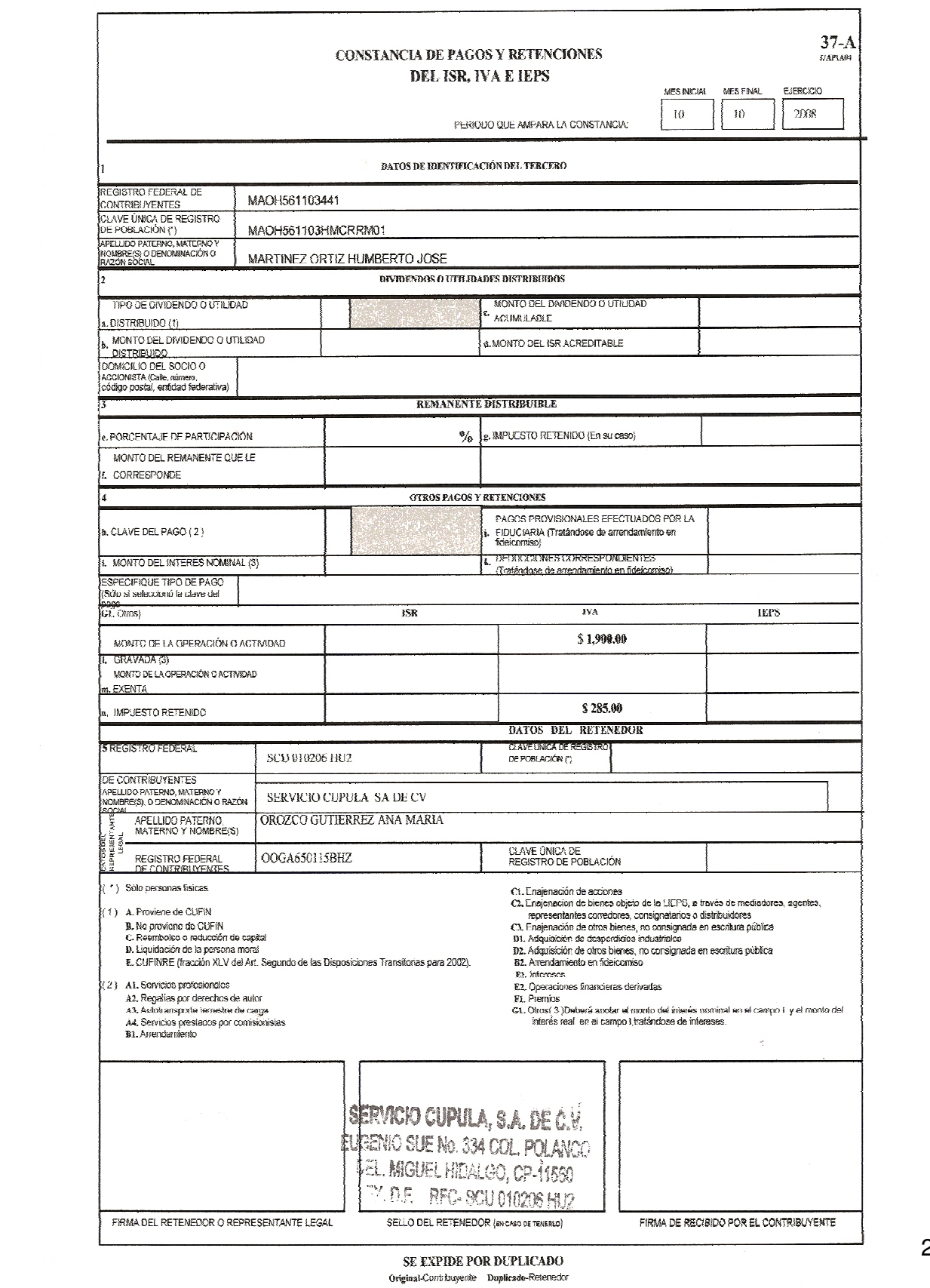

27
## **4.2.1.7. Cálculo del pago provisional**

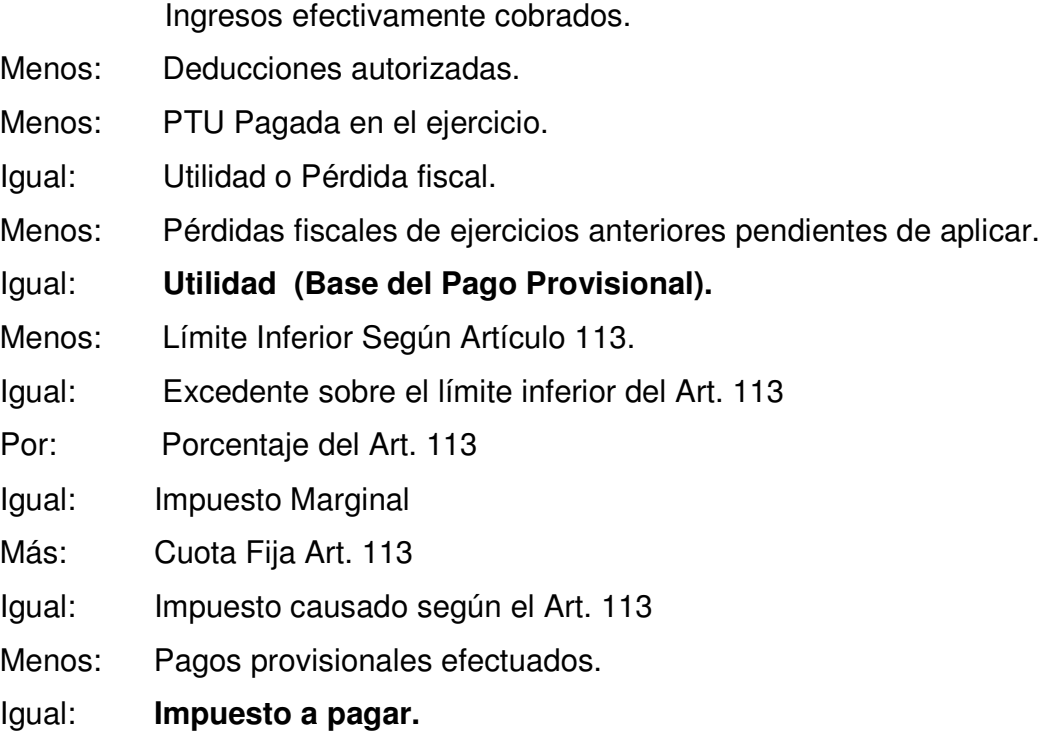

#### **4.2.1.8. Pagos provisionales mensuales a entidades federativas**

De acuerdo a lo que establece el artículo 136-Bis de la Ley de ISR, los contribuyentes del régimen intermedio, deberán independientemente de lo dispuesto en el artículo 127 de la misma ley, efectuar pagos mensuales, a más tardar el día 17 del mes posterior, los cuales se presentarán mediante declaración ante las oficinas autorizadas de la entidad federativa en la cual obtengan sus ingresos.

 En el caso que se tengan establecimientos, sucursales o agencias en dos o más entidades federativas, se efectuarán los pagos mensuales a cada entidad federativa en la proporción que representen los ingresos de dicha entidad federativa respecto al total de sus ingresos.

## **4.2.1.8.1. Determinación del pago mensual**

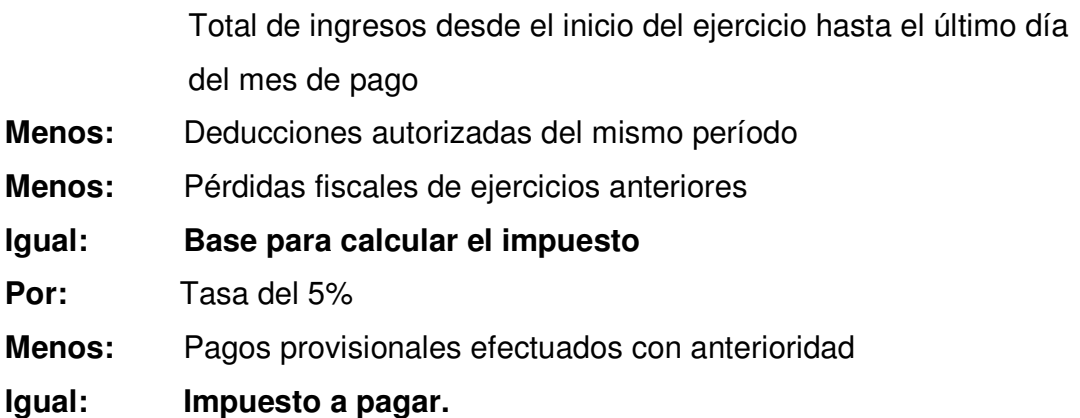

Este pago se podrá acreditar contra el pago provisional determinado en el mismo mes conforme al Artículo 127 de la LISR y, también dichos pagos serán acreditables contra el impuesto del ejercicio.

En el caso que el impuesto determinado conforme al artículo 127 sea menor al pago mensual que se determine conforme a este artículo, únicamente enterarán el impuesto que resulte conforme al artículo 127 de la Ley a la Entidad Federativa de que se trate.

**4.2.1.9. Hoja de ayuda para presentar pago en ventanilla bancaria régimen intermedio para la federación** 

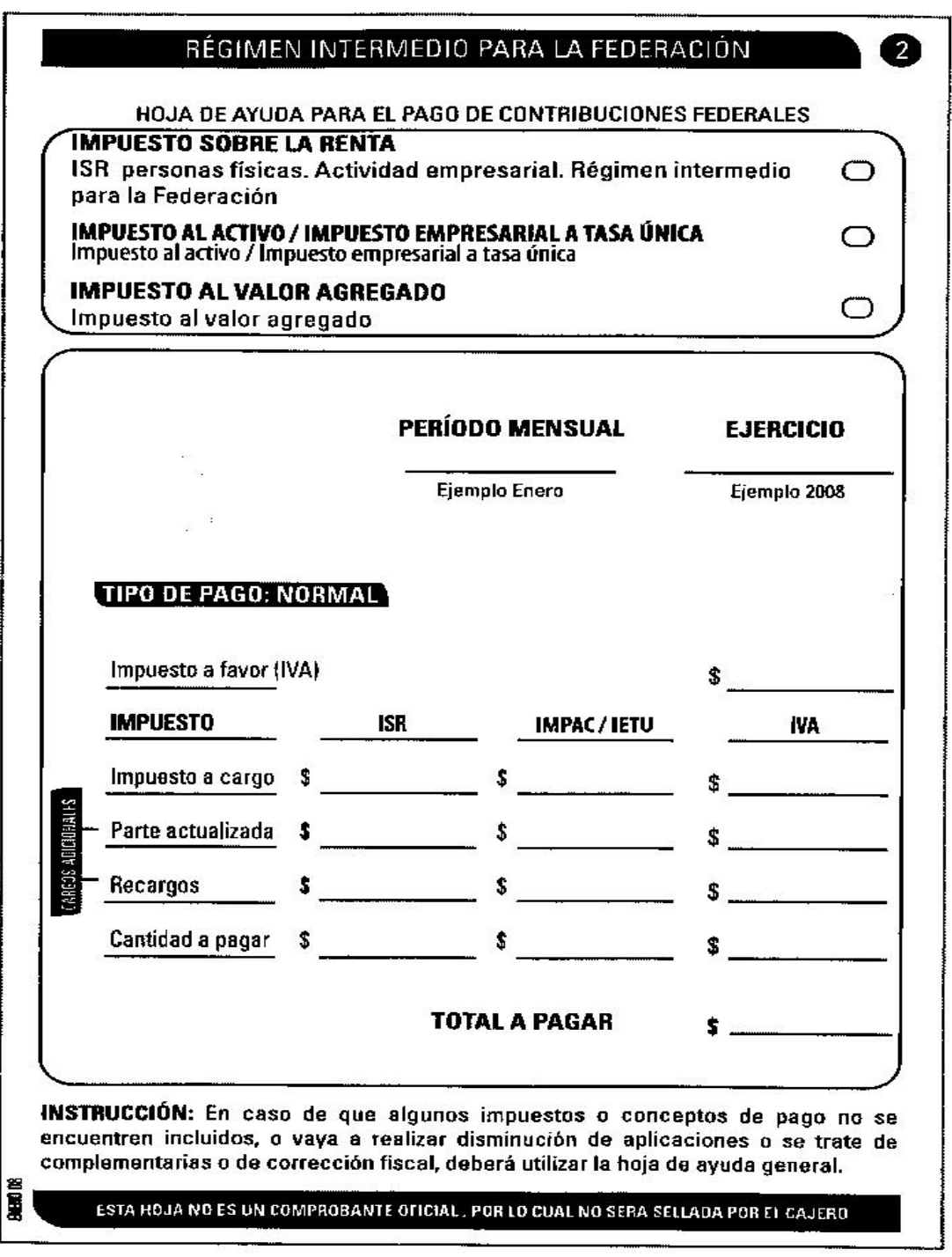

**4.2.1.10. Hoja de ayuda para presentar pago en ventanilla bancaria para entidades federativas** 

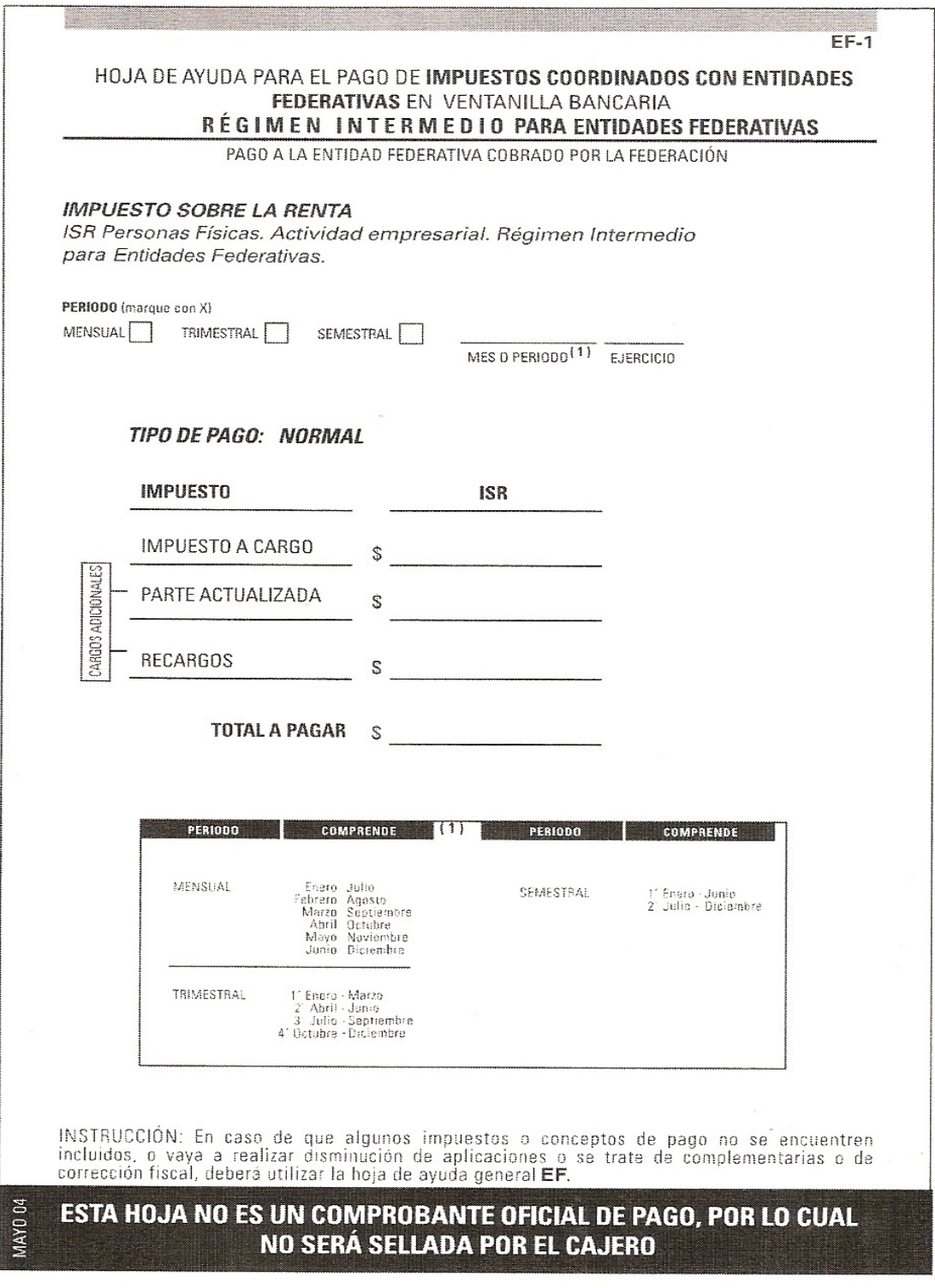

## **4.2.1.11. Declaración en ceros**

 En caso de que por algún motivo no se debieran pagar impuestos, se debe presentar una declaración en ceros, ya sea por Internet, a través del portal del SAT o en su defecto acudir a algún Módulo de Asistencia al Contribuyente.

## **4.2.1.11.1. Portal del SAT**

#### **Declaración en ceros por medio del portal de Internet del SAT**

• Ingresar al Portal de Internet del SAT (www.sat.gob.mx), y elegir la opción de OFICINA VIRTUAL

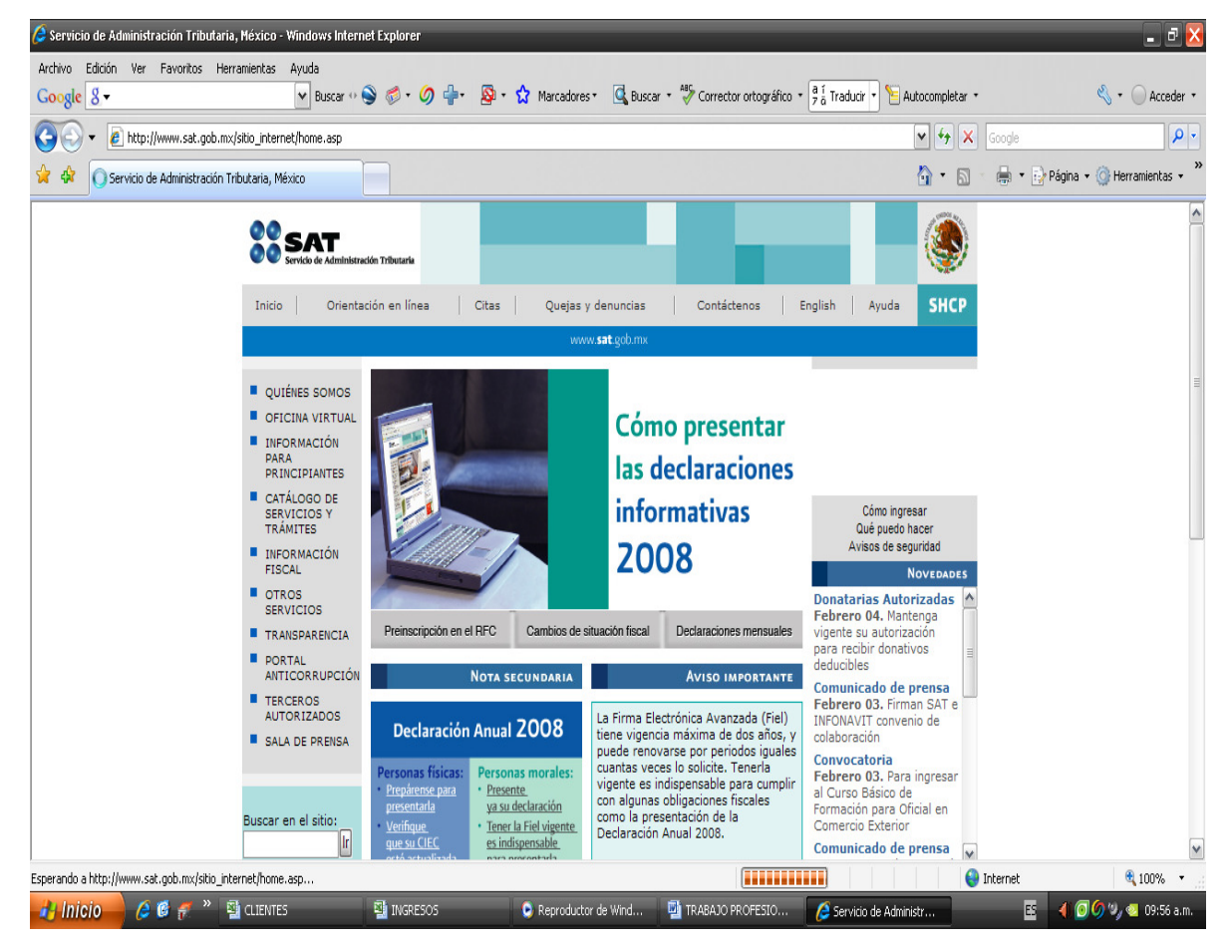

• Elegir la opción Declaración en Ceros

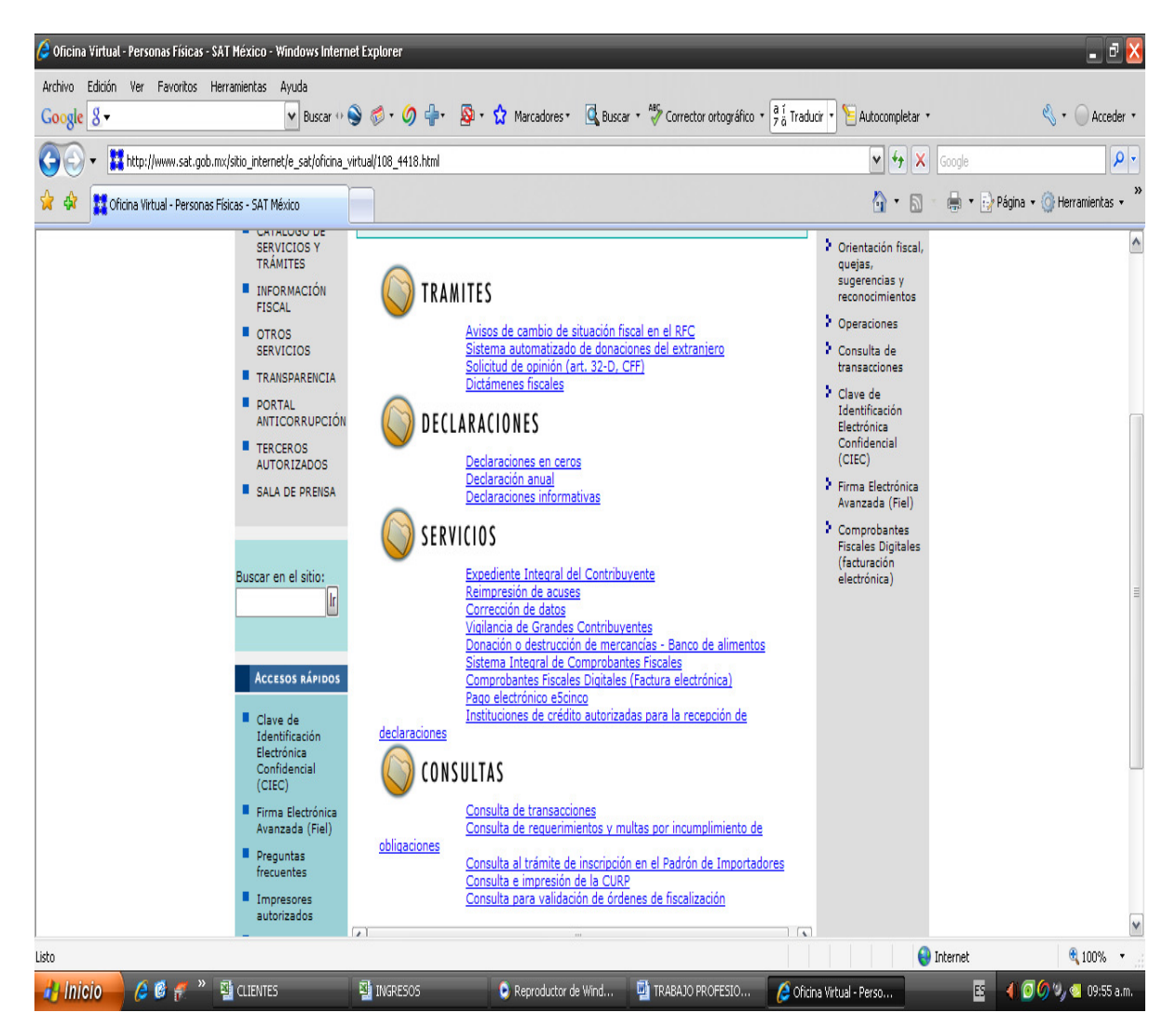

# **4.2.1.11.2. Módulo de asistencia al contribuyente**

## **Declaración en ceros en módulo de asistencia al contribuyente**

- Acudir al módulo de servicios tributarios, preferentemente con previa cita.
- Solicitar el Servicio de Sala de Internet.
- Llenar el formato electrónico y realizar el envío.
- Imprimir y conservar el acuse de declaración en ceros.

#### **4.2.1.11.3. Acuse de recibo**

Avisos en Cero

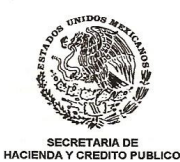

#### Servicio de Administración Tributaria

#### **ACUSE DE RECIBO**

#### Declaración informativa de razones por las cuales no se realiza el pago

 $R.F.C.$ Nombre: Fecha y Hora:<br>Fecha y Hora:<br>Receptor de la Declaración: MAOY771008RJ9<br>MARTINEZ ORDAZ YUNUHEN<br>2/21/2008 3:40 PM Internet SAT

Número de Operación: 95286293

Por los conceptos siguientes:

ISR personas físicas. Actividad empresarial. Régimen intermedio para la Federación

Periodo:<br>Tipo de Declaración: Enero 2008 Normal

Razón(es):

· Las deducciones del período fueron iguales o superiores a los ingresos

Impuesto al valor agregado

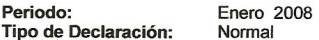

Razón(es):

• ACREDITAMIENTO DE IVA A FAVOR DE PERIODOS ANTERIORES

Impuesto Empresarial a Tasa Única

Periodo: Enero 2008 Tipo de Declaración: Normal

Razón(es):

· Las deducciones del período fueron iguales o superiores a los ingresos

Cadena Original:<br>||10001=MAOY771008RJ9|10017=0|20001=19080|20002=95286293|40002=20  $[10001-000440771000649110622=1200001=19080]20002=95286293]40002=200002=19190221]40003=15:40]10602=1|119627=2008]10622=1|11904=0|119627=2008]10622=1|11904=0|11964=0|11964=0|71941=ACREDITAMIENTTO DE IVA A FAV OR DE PERIODOS ANTERIORES[15402=1|15427=200$ 

Sello Digital:<br>||wafxoi/wTldW4ciRZzpBw2ew+4eEMxlcOVtAm4Zybb9xCCM1oVZyZshO3ocsQ6T<br>HzOjtn/Mb3np9ZuC2j4j27Bb6MZ2pFB7nMoX9wJ00qWivN5bLWeNocHjURSgmdllt mvL0Brhq1yMmuYrq3zx5FqGNBRsCvYXoISmKaEIb/P4=||

https://www.avisocero.sat.gob.mx/AVISOINTERNET/Imprime.asp

21/02/2008

# **4.2.1.12. Declaración por internet del pago del impuesto a entidades federativas**

 Cuando no se tiene ingreso a declarar se presenta mediante el portal del SAT de la misma forma en que se declara a la Federación.

• Primero se ingresa al portal y se elige el impuesto a declarar, así como el período del que se trata.

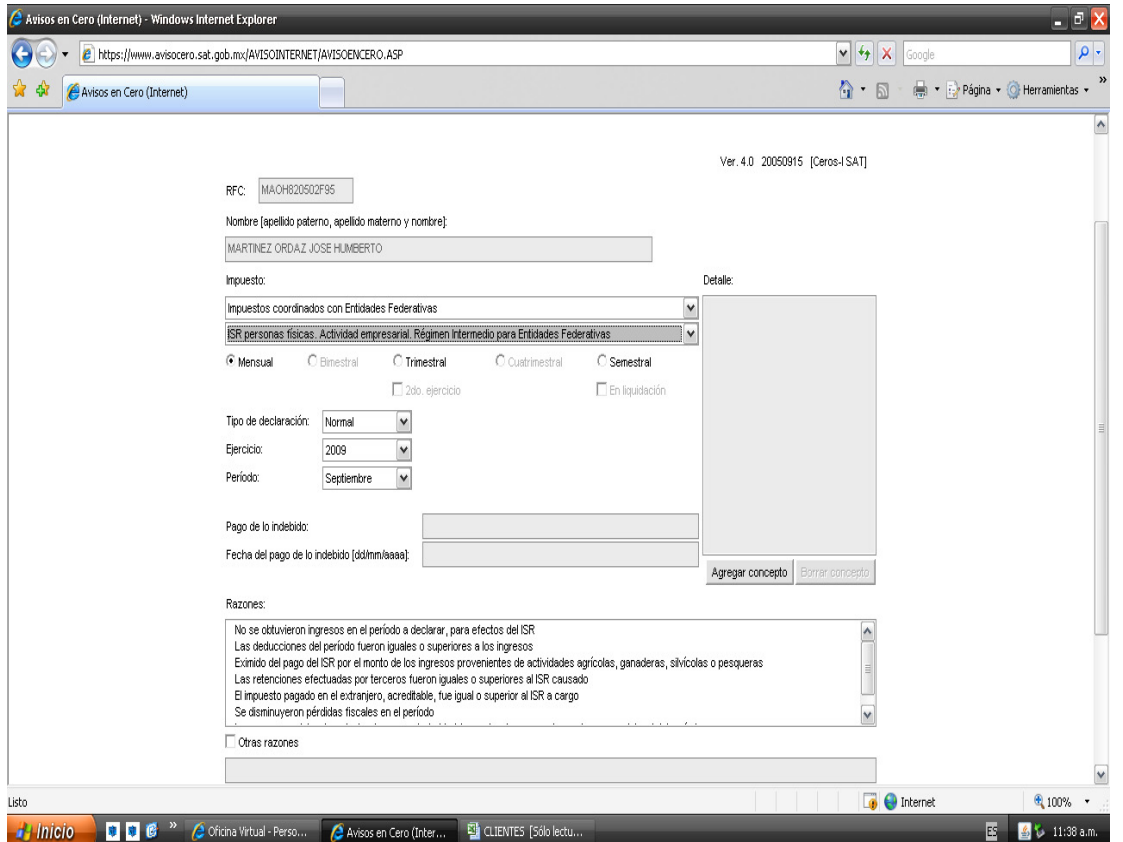

• Posteriormente se elige el motivo por el que se está declarando en ceros, se envía y se obtiene el acuse de recibo.

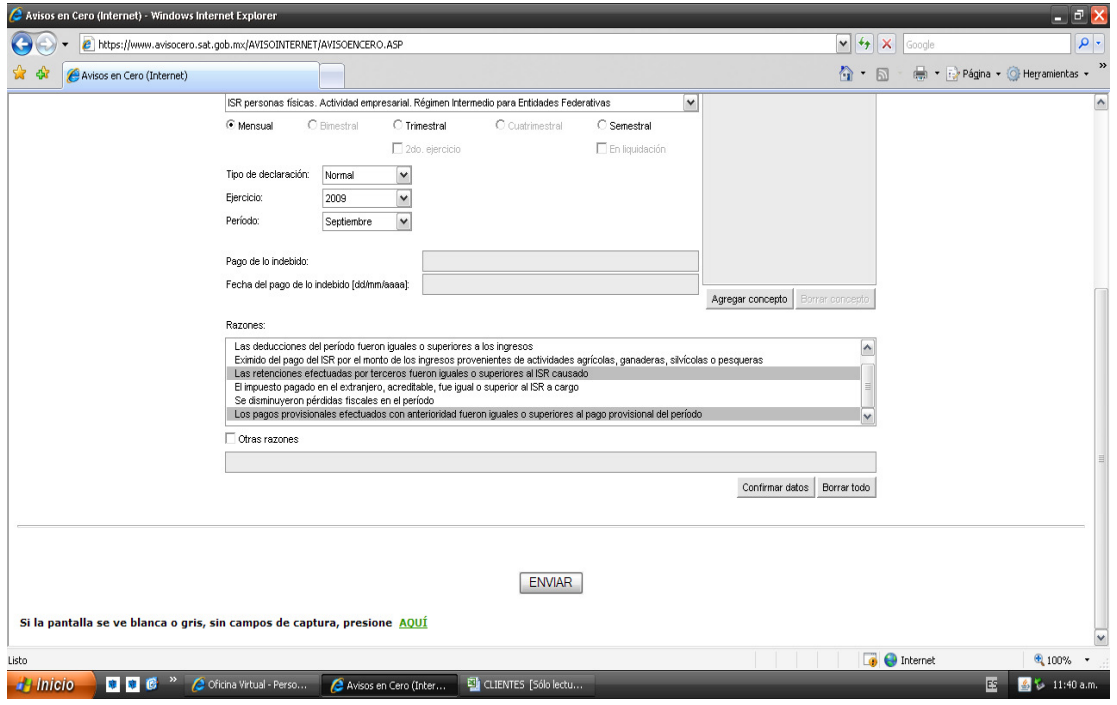

Y cuando sí se obtuvieron ingresos en el período a declarar se presenta por medio del Portal de la Entidad Federativa de que se trate. En el caso del Portal del Estado de México se hace de la siguiente forma:

• Se elije en la sección de pagos electrónicos el Régimen Intermedio, posteriormente el Usuario y Contraseña.

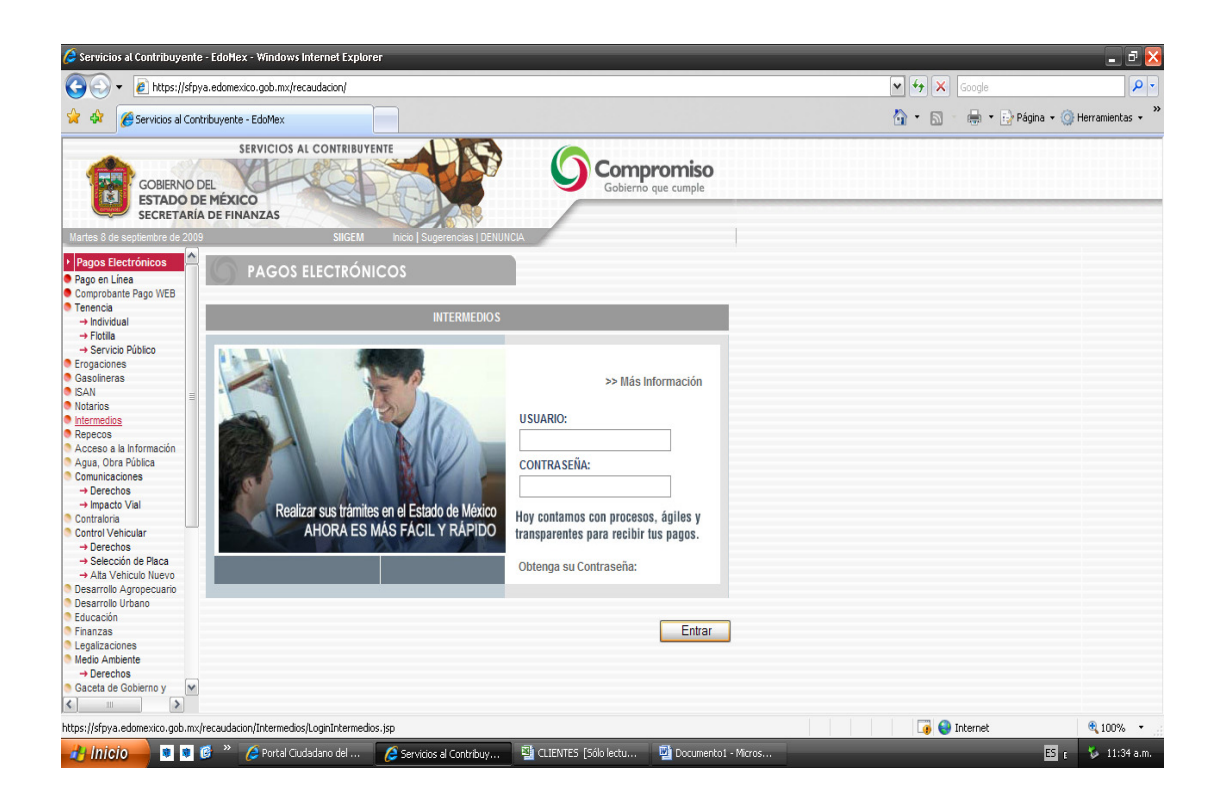

• Aparecen los datos de identificación del contribuyente, y se elige la opción de declaración.

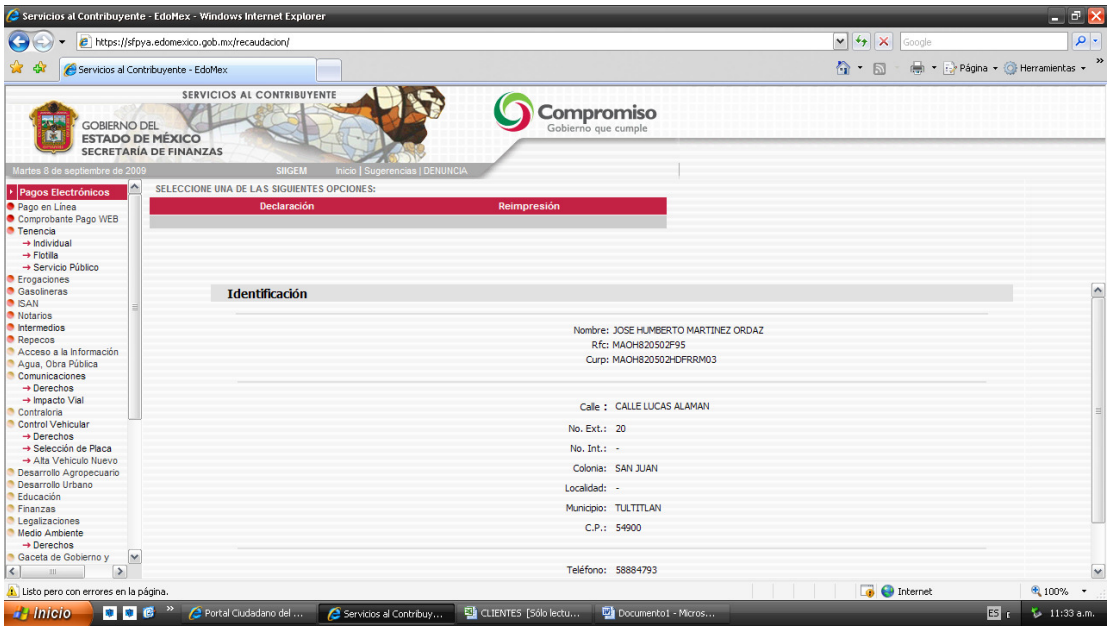

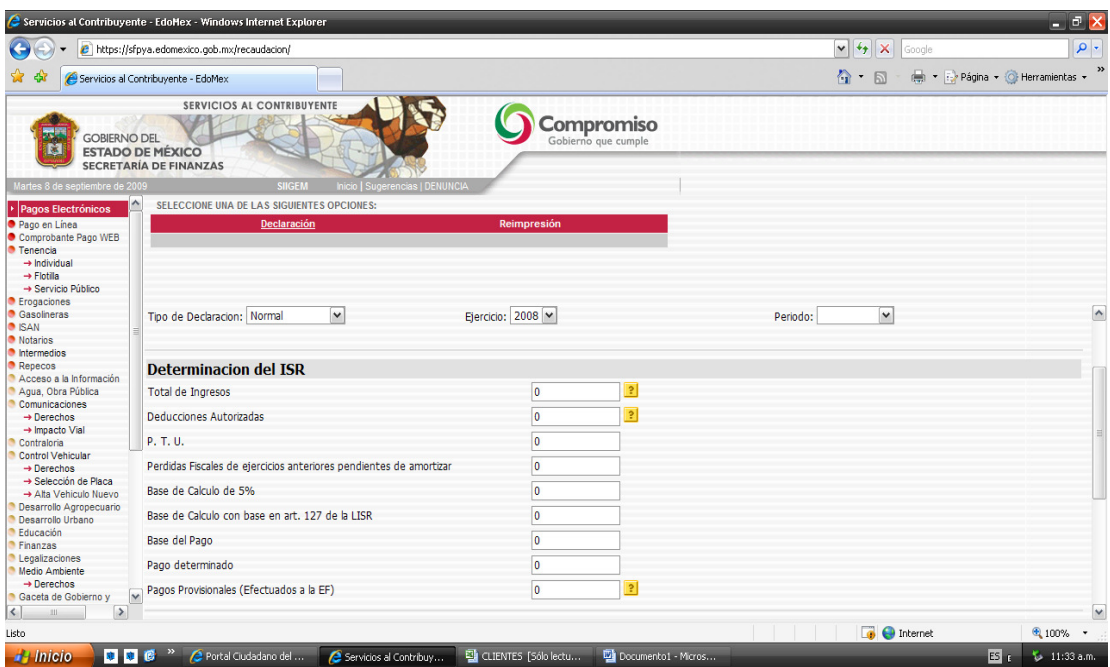

• Se presenta la declaración y el sistema calcula al impuesto a pagar.

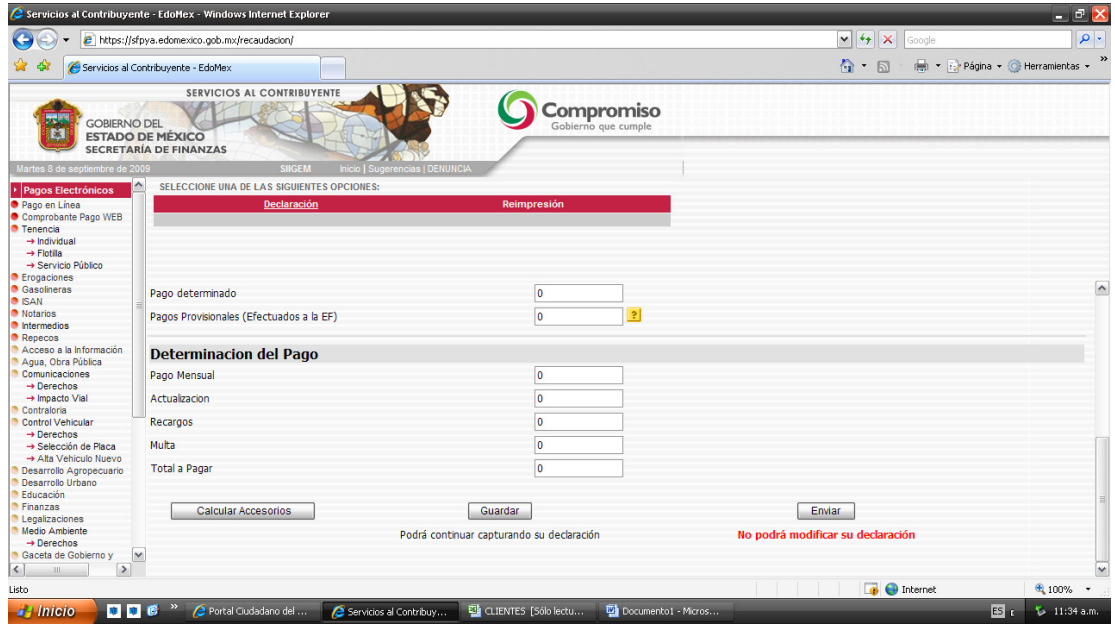

Posteriormente el portal nos otorga un acuse de recibo con la cantidad a pagar determinada.

Formato Declaracion Intermedios

Page 1 of  $1\,$ 

Imprimir

# Compromiso

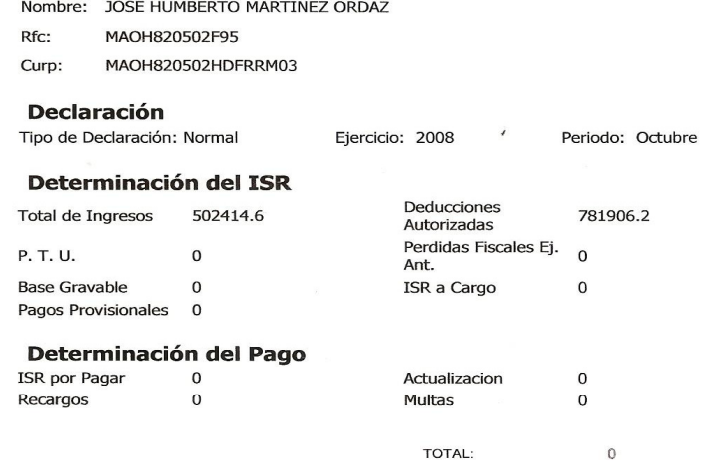

TOTAL:

# **4.2.3 Caso práctico**

# Datos:

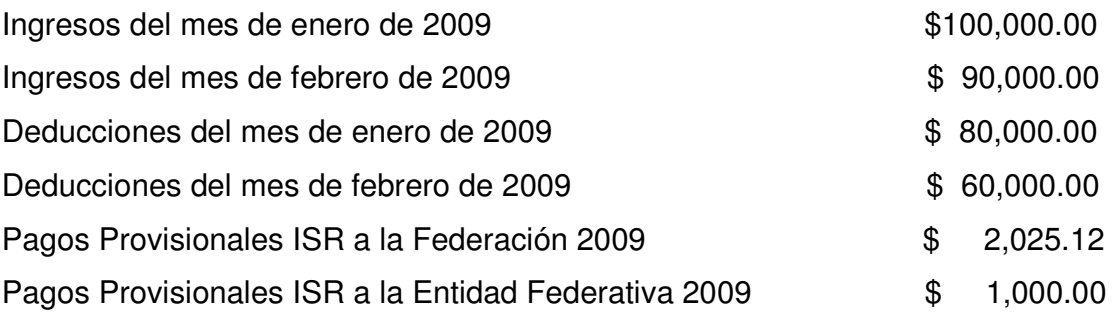

# **Febrero de 2009**

# **1.- Impuesto Sobre la Renta para la Federación**

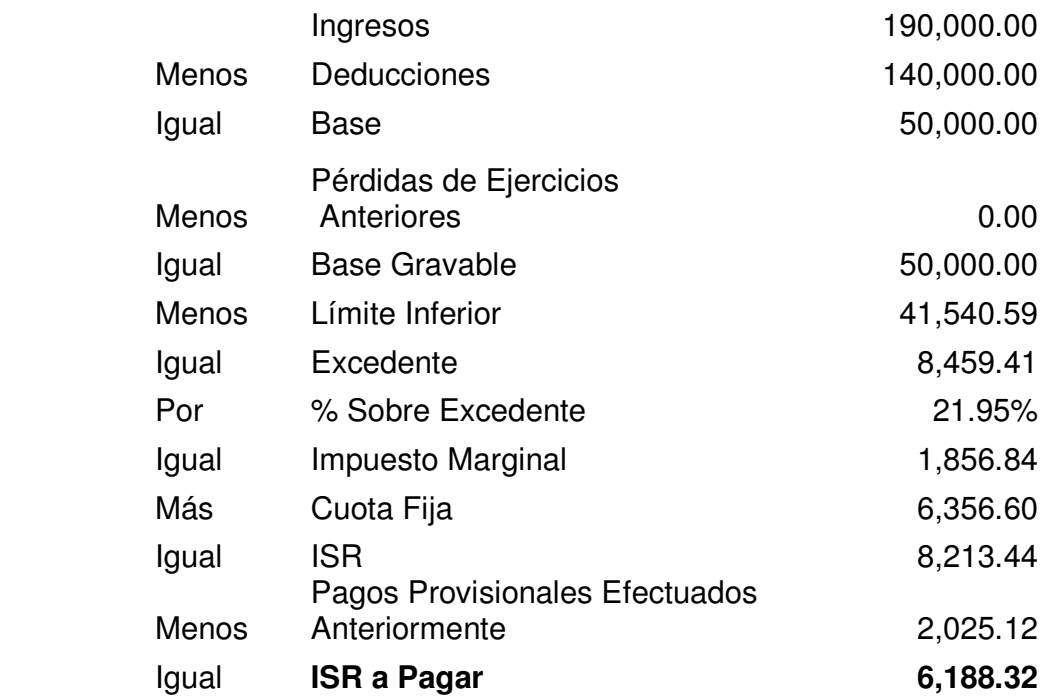

# **2.- ISR para entidades federativas**

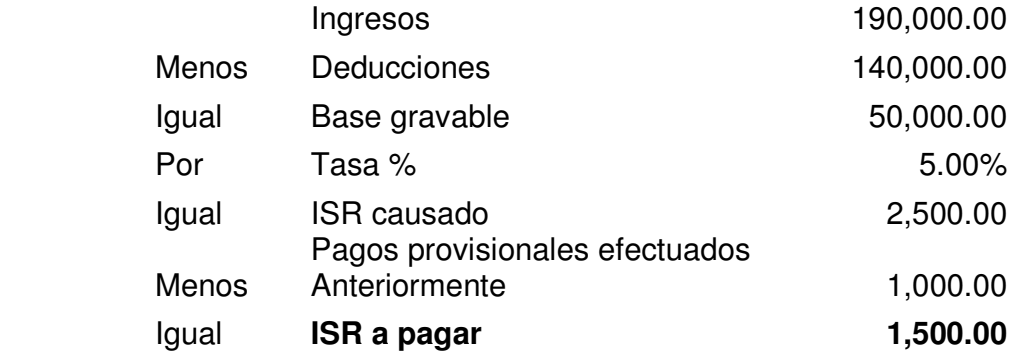

# **Diferencia entre ISR a la federación y la entidad federativa 4,688.32**

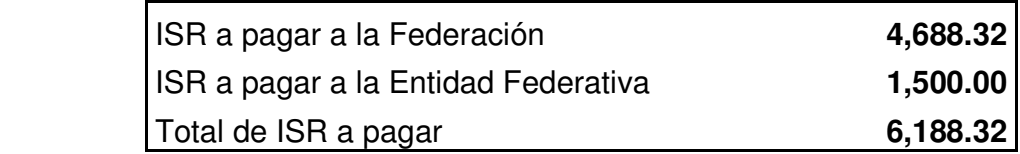

## **4.3. Generalidades del régimen de arrendamiento**

 Se consideran ingresos por otorgar el uso o goce temporal de inmuebles los siguientes:

- Los provenientes del arrendamiento y subarrendamiento y en general por otorgar el uso o goce temporal de inmuebles, en cualquier otra forma.
- Los rendimientos de certificados de participación inmobiliaria no amortizables.

 No se consideran ingresos acumulables, los depósitos que reciba el arrendador como garantía.

## **4.3.1. Pagos provisionales de ISR**

 "Los contribuyentes que obtengan ingresos de los señalados en este Capítulo por el otorgamiento del uso o goce temporal de bienes inmuebles, efectuarán el pago provisional a más tardar el día 17 del mes inmediato posterior al que corresponda el pago, mediante declaración que presentarán ante las oficinas autorizadas.

 El pago provisional se determinará aplicando la tarifa que corresponda conforme a lo previsto en el tercer párrafo del artículo 127 de esta Ley, a la diferencia que resulte de disminuir los ingresos del mes o del trimestre por el que se efectúa el pago, el monto de las deducciones a que se refiere el artículo 142 de la misma, correspondientes al mismo período"<sup>1</sup>

 1 Art. 143 de la Ley de ISR

#### **4.3.1.1. Ingresos acumulables**

 Se consideran ingresos por otorgar el uso o goce temporal de bienes inmuebles los siguientes:

- Los que son provenientes de arrendamiento y subarrendamiento y en general por otorgar a título oneroso el uso o goce temporal de bienes inmuebles en cualquier otra forma.
- Los rendimientos de certificados de participación inmobiliaria no amortizados.

Los ingresos que se declararán y sobre los que se calculará el impuesto son los que se cobren en el año de calendario y los ingresos en crédito hasta el año en que se cobren.

Cabe mencionar que en este capítulo se gravan exclusivamente los ingresos por arrendamiento de inmuebles y no de muebles, ya que ellos estarán comprendidos en el Capítulo II del Titulo IV, denominado "De los Ingresos por Actividades Empresariales y Profesionales".

Si se obtienen ingresos en crédito, debe declararse y pagarse el impuesto correspondiente, hasta el año en que estos sean cobrados. Esto quiere decir que no se gravan ingresos en crédito, y por lo tanto el pago provisional se presenta hasta el mes o trimestre que sean cobrados.

Los ingresos por rentas congeladas no pagarán impuesto en los términos de la fracción XIV del artículo 109 de la ley de ISR.

#### **4.3.1.2. Deducciones autorizadas**

 Se podrán efectuar en el mes solo las que correspondan a dicho período y que establece el artículo 142 de la LISR.

Para esto las personas físicas tienen dos opciones:

- Deducciones con requisitos fiscales.
- Optar por deducir el 35% de los ingresos obtenidos por arrendamiento de inmuebles, en substitución de las deducciones autorizadas (también conocida como deducción ciega).

La primera la establece el artículo 142 de la LISR, en los siguientes términos:

"I. Los pagos efectuados por el impuesto predial correspondiente al año de calendario sobre dichos inmuebles, así como por las contribuciones locales de mejoras, de planificación o de cooperación para obras públicas que afecten a los mismos y, en su caso el impuesto local pagado sobre los ingresos por otorgar el uso o goce temporal de bienes inmuebles.

II. Los gastos de mantenimiento que no impliquen adiciones o mejoras al bien de que se trate y por consumo de agua, siempre que no lo paguen quienes usen o gocen del inmueble.

III. Los intereses reales pagados por préstamos utilizados para la compra, construcción o mejoras de los bienes inmuebles. Se considera interés real el monto en que dichos intereses excedan del ajuste anual por inflación. Para determinar el interés real se aplicará en lo conducente lo dispuesto en el artículo 159 de la Ley de ISR.

IV. Los salarios, comisiones y honorarios pagados, así como los impuestos, cuotas o contribuciones que conforme a la Ley, les corresponda cubrir sobre dichos salarios, efectivamente pagados.

V. El importe de las primas de seguros que amparen los bienes respectivos.

VI. Las inversiones en construcciones, incluyendo adiciones y mejoras".

Un aspecto que es relevante mencionar es que cuando el contribuyente ocupe parte del bien inmueble del cual derive el ingreso por otorgar el uso o goce temporal del mismo u otorgue su uso o goce temporal de manera gratuita, no podrá deducir la parte de los gastos, así como tampoco el impuesto predial y los derechos de cooperación de obras públicas que correspondan proporcionalmente a la unidad por él ocupada o de la otorgada gratuitamente. La parte proporcional se calculará considerando el número de metros cuadrados de construcción de la unidad por él ocupada, u otorgada de manera gratuita, en relación con el total de metros cuadrados de construcción del bien inmueble.

La segunda opción, se refiere a que en substitución de las deducciones autorizadas, las personas físicas que obtengan ingresos por otorgar el uso o goce temporal de bienes inmuebles, podrán deducir el 35% de dichos ingresos. Quienes ejerzan esta opción podrán deducir, además, el monto de las erogaciones por concepto de impuesto predial de dichos inmuebles correspondientes al año de calendario del período durante el cual se obtuvieron los ingresos en el ejercicio, según corresponda.

En la práctica la gran mayoría de los contribuyentes que obtienen ingresos por arrendamiento de inmuebles, optan por este procedimiento por su comodidad, sin embargo, se debe considerar, cuál es el efecto que provocan en el pago del impuesto una u otra opción, pues se puede dar el caso que al recurrir a este sistema, aparentemente más cómodo, pueda repercutir en el pago de un mayor impuesto.

## **4.3.2. Cálculo de los pagos provisionales**

- Ingresos del mes Menos: Deducciones del mes Igual: **Base para ISR del mes** Menos: Límite inferior de la tarifa Igual: Ingreso excedente del límite inferior Por: Tarifa aplicable según el Art. 113 LISR. Igual: Impuesto marginal. Más: Cuota fija de la tarifa Igual: Impuesto del mes a pagar antes de retenciones Menos: 10% de ISR retenido cuando el inquilino es persona moral
	- Igual: Impuesto a pagar

 En el caso de que se halla optado por la deducción ciega, las deducciones se obtienen de la siguiente forma:

Ingresos cobrados del mes

- Por: Tasa del art. 142 del 35% sobre ingresos
- Igual: **Deducción ciega del 35%**
- Más: Impuesto Predial
- Igual: **Deducciones del mes**

## **4.3.3. Pago en ventanilla bancaria**

El pago que resulte debe presentarse en cualquier institución Bancaria, la cual otorgará al contribuyente un comprobante de pago.

# **4.3.3.1. Hoja de ayuda para el pago en ventanilla bancaria**

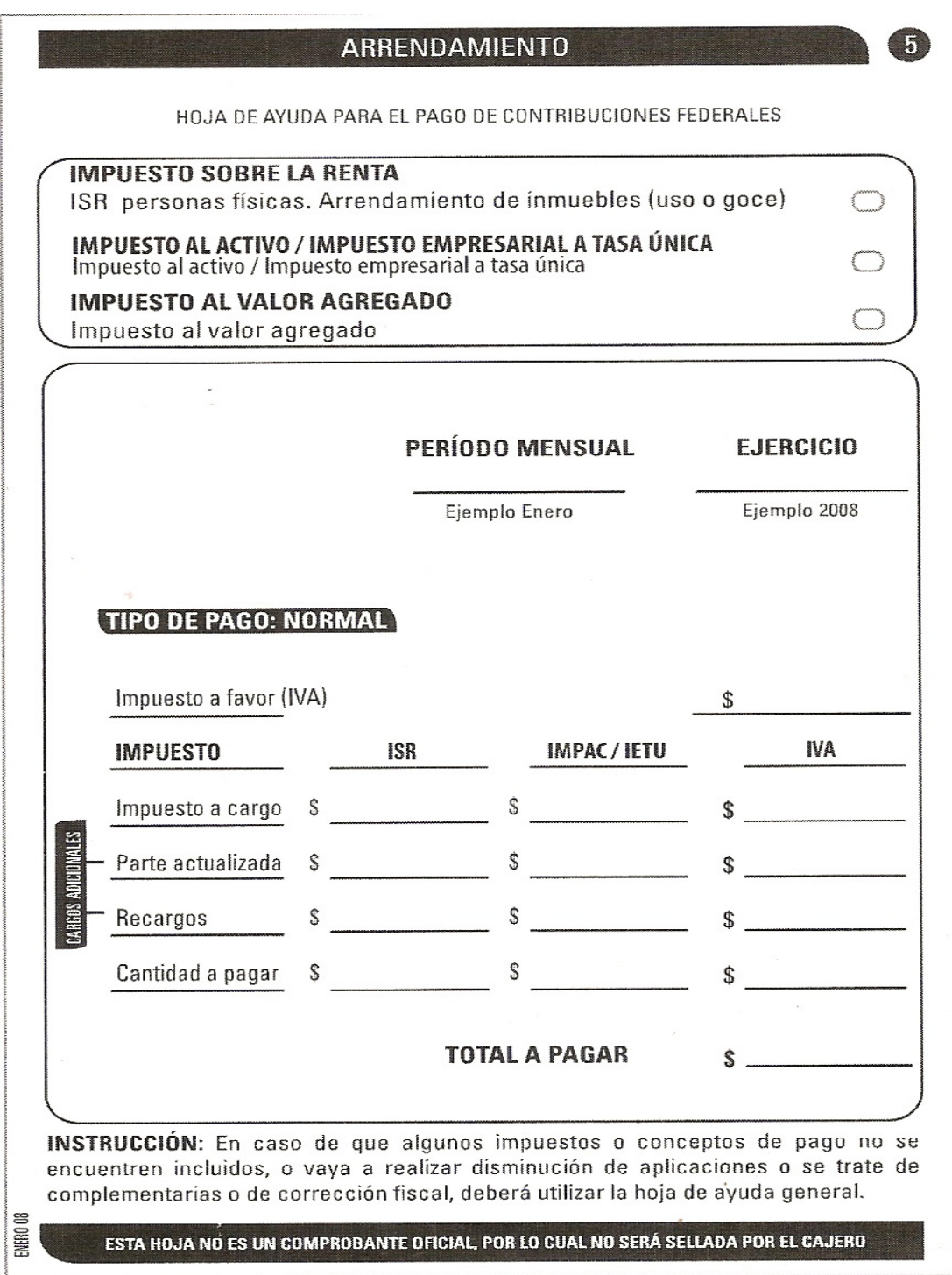

#### **4.3.4. Declaración en ceros**

 Se presenta de la misma forma en que se menciona en el tema del régimen intermedio.

#### **4.3.4.1. Acuse de recibo**

Page 1 of 1 Avisos en Cero Servicio de Administración Tributaria **ACUSE DE RECIBO** SECRETARIA DE<br>HACIENDA Y CREDITO PUBLICO Declaración informativa de razones por las cuales no se realiza el pago JUGF740130448<br>JUAREZ GONZALEZ FATIMA ALEJANDRA<br>5/30/2009 4:07 PM<br>Internet SAT Número de Operación: 128500868 R.F.C.:<br>Nombre: **Fecha y Hora:<br>Receptor de la Declaración:** Por los conceptos siguientes: ISR personas físicas. Arrendamiento de inmuebles (uso o goce) Marzo 2008<br>Normal Periodo:<br>Tipo de Declaración: Razón(es): · No se obtuvieron ingresos en el período a declarar, para efectos del ISR Impuesto al valor agregado Periodo:<br>Tipo de Declaración: Marzo 2008<br>Normal Razón(es): · No se realizaron actos o actividades para efectos de IVA en el período Impuesto Empresarial a Tasa Única Periodo: Marzo<br>Tipo de Declaración: Normal Marzo 2009 Razón(es): · No se obtuvieron ingresos en el periodo a declarar, para efectos del IETU **Cadena Original:**<br>||10001=JUGF740130448|10017=0|20001=19080|20002=128500868|40002=2<br>0090530|40003=16:07|10802=3|10827=2008|10822=1|10804=0|70804=1|11<br>|902=3|11927=2008|11922=1|11904=0|71926=15|15402=3|15427=2009|1542<br>|2=1 **Sello Digital:**<br>||gxRC926IHotGdc96vbxZIpFRJpzR4aHuTuUdLUgVWSAOC4iDPq3yT/otvAXaRw6<br>8FbOwbIWKlauUUdjQyiOUV7FBPbKHPLmFgu0vXvFpOi62EUdwOpdAXkZq6XNu26tj<br>pYm4yB6WacmPyKpsl85aQjd00Cwdb8Mw4ZzeSHgpvW8=|| Sus datos personales son incorporados y protegidos en los sistemas del SAT, de conformidad con los Lineamientos de<br>Protección de Datos Personales y con las diversas disposiciones fiscales y legales sobre confidencialidad y

Si desea modificar o corregir sus datos personales puede acudir a la Administración Local de Asistencia al Contribuyente<br>que le corresponda y/o a través de la dirección www.sat.gob.mx.

# **4.3.5. Caso práctico**

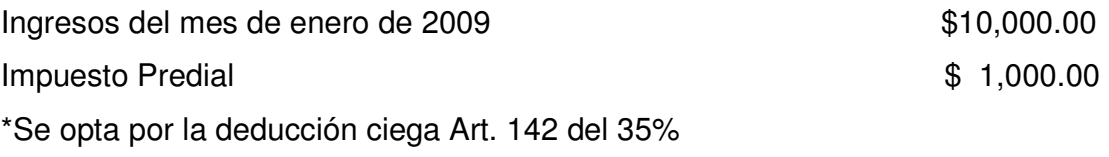

# Enero de 2009 Cálculo de deducciones del mes

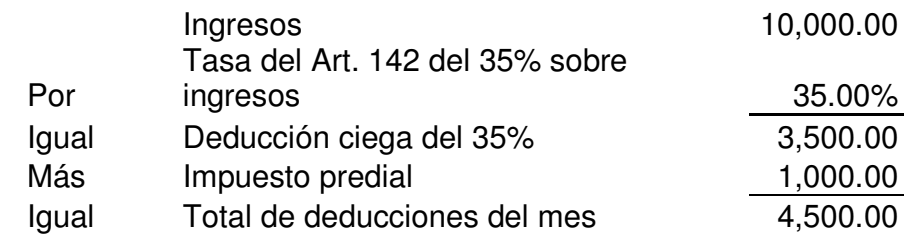

# **1.- Impuesto Sobre la Renta**

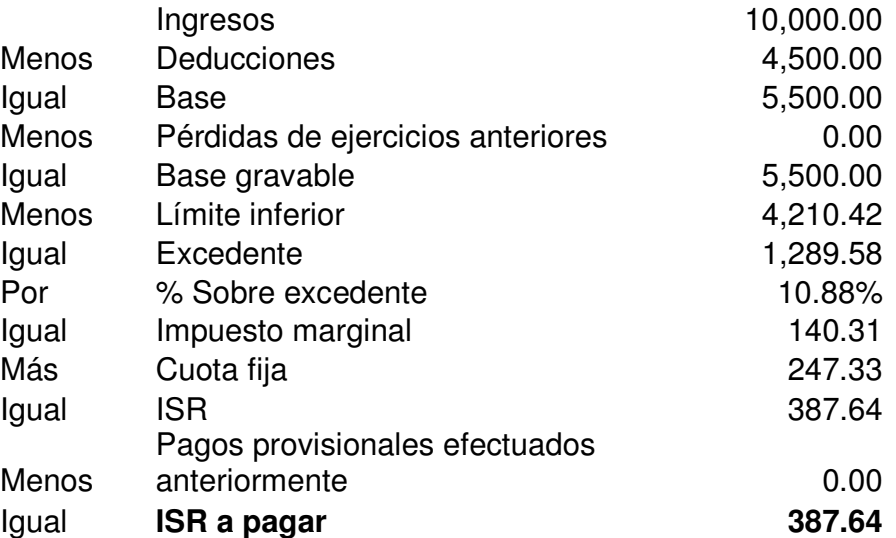

**Capitulo 5 Cálculo de los pagos provisionales del IETU de personas físicas del régimen intermedio y arrendamiento** 

#### **5.1. Generalidades del IETU**

El ejecutivo federal presenta ante la comisión permanente del congreso de la Unión el 20 de junio de 2007, un conjunto de iniciativas para una reforma integral de Hacienda Pública, y dentro de estas un nuevo tributo denominado en un principio, Contribución Empresarial a Tasa Única.

 Los motivos principales que justifican esta propuesta son: la baja recaudación tributaria no petrolera, la evasión y elusión fiscal, así como también la informalidad en sectores de la actividad económica considerablemente amplios, se considera poco sustentable la dependencia que existe en nuestras finanzas públicas respecto a los ingresos petroleros, la tasa de evasión en el pago de IVA e ISR es del 27% de la recaudación potencial, lo que equivale a una captación aproximada del 3% del producto interno bruto.

 Este nuevo impuesto, será un gravamen directo, de aplicación general, con un mínimo de exenciones, que incide directamente en quien paga la retribución a los factores de producción.

 Es hasta el 12 de septiembre de 2007, que se expide el dictamen de la Comisión de Hacienda y Crédito de la Cámara de Diputados, y las modificaciones principales son:

- Cambio del Nombre Contribución Empresarial a Tasa Única, por el de Impuesto Empresarial a Tasa Única.
- La tasa será del 17.5% en vez de 19%, y se incluye una serie de créditos fiscales, destacando el sustituir el acreditamiento de las retenciones de ISR, por un crédito fiscal por sueldos y salarios gravados y aportaciones de seguridad social.
- Crédito fiscal por deducciones superiores a los ingresos.
- Se permite la deducción por adquisición de bienes y no únicamente por

inventarios y activos fijos.

- Deducción de donativos al 7% de la utilidad fiscal.
- Deducción adicional por la adquisición de inversiones nuevas entre el 1º de septiembre y el 31 de Diciembre de 2007.
- Crédito fiscal por saldos pendientes de deducir de inversiones al 31 de Diciembre de 2007
- Se permite la deducción de regalías cuando estas sean entre partes independientes.

Finalmente es aprobada y se pública en el Diario Oficial de la Federación el 1º de Octubre de 2007 para que entre en vigor el nuevo impuesto denominado IETU (Impuesto Empresarial a Tasa Única) el 1º de Enero de 2008, por lo que las empresas debieron efectuar los ajustes necesarios a sus sistemas de contabilidad, así como realizar los cálculos para determinar los pagos provisionales.

Están obligadas a su pago las personas físicas y las morales residentes en territorio nacional, así como los residentes en el extranjero con establecimiento permanente en el país, por los ingresos que obtengan, independientemente del lugar en donde se generen, por la realización de las siguientes actividades:

- Enajenación de Bienes.
- Prestación de Servicios Independientes.
- Otorgamiento de Uso o Goce Temporal de Bienes.

 Para efectos del IETU los ingresos se gravan cuando son efectivamente cobrados por el contribuyente. Al respecto el artículo 3 de la Ley del IETU señala que se consideraran efectivamente cobrados los ingresos en los mismos términos previstos por la Ley del Impuesto al Valor Agregado (LIVA).

Se considerará que el precio o la contraprestación son efectivamente cobrados cuando se reciban en efectivo, en bienes o en servicios, cuando se reciban en cheques (hasta que este sea cobrado o transmitido a un tercero, excepto en procuración), cuando el interés del acreedor quede satisfecho mediante cualquier forma de pago, cuando se reciban títulos de crédito (hasta que este sea efectivamente cobrado o transmitido a un tercero, excepto en procuración), cuando se reciban o sean aceptados por los contribuyentes documentos, vales, tarjetas electrónicas, etcétera, respecto de los cuales un tercero asuma la obligación de pago.

 Una excepción a la regla anterior se presenta cuando el contribuyente exporta bienes o servicios, ya que en caso de no percibir el ingreso dentro de los doce meses siguientes a la exportación, se entenderá percibido en la fecha en que termine dicho plazo.

 Es respecto a los ingresos cobrados que el contribuyente debe poner atención para el ejercicio 2009. Debe considerar que estarán afectos al pago del impuesto los ingresos cobrados en este ejercicio aún cuando las actividades afectas al IETU que generaron dichos ingresos se efectuarán en 2008.

 Situación contraria a lo que sucedió en el ejercicio 2008, en el que el Artículo Octavo Transitorio de la LIETU señala que no se gravan los ingresos que obtiene el contribuyente por la realización de las actividades afectas al IETU que se hubieren efectuado antes del 1º de enero de 2008, aún cuando se hubieran cobrado en 2008. Fundamento que tuvo como finalidad no gravar las actividades realizadas antes de la entrada en vigor de la LIETU. Obviamente, si se cobra en el ejercicio 2009 una operación realizada antes del ejercicio 2008, dicha cantidad no estará afecta al IETU.

#### **5.2. Pagos provisionales del IETU del régimen intermedio y arrendamiento**

La Ley del IETU, en su artículo 1<sup>º</sup> establece:

 "Están obligadas al pago del Impuesto Empresarial a Tasa Única, las personas físicas y las morales residente en territorio nacional, así como las residentes en el extranjero con establecimiento permanente en el país".

 El impuesto se pagará por ejercicios fiscales, y efectuando pagos provisionales mensuales en los mismos términos y plazos de la Ley del Impuesto Sobre la Renta.

 Se trata de un impuesto mínimo, respecto al ISR, ya que si se paga ISR se acredita contra el IETU, evitando que se trate de una doble tributación.

 El impuesto se determina con base en flujos de efectivo, se pretende que sea un impuesto de control al gravar los ingresos efectivamente cobrados, y las deducciones efectivamente pagadas. Al tratarse de una base más amplia en comparación con el ISR, se limitan algunas deducciones como los intereses, las regalías entre partes relacionadas, prestaciones de previsión social, el costo de lo vendido entre otras.

 Al establecerse un sistema de pagos provisionales mensuales, pero con el procedimiento similar a la declaración del ejercicio, se han provocado cargas administrativas a las empresas, ya que mes a mes, tendrán que ir determinando los ingresos efectivamente cobrados y las deducciones efectivamente pagadas, en forma acumulativa, así como los acreditamientos.

## **5.2.1. Base del impuesto**

El artículo 1º establece que se calcula el impuesto como sigue:

Ingresos percibidos por las actividades gravadas **MENOS**  Deducciones Autorizadas BASE DEL IMPUESTO

 Aunque el cálculo parece no tener mayor dificultad, al entrar en señalamientos que hace la propia Ley de los ingresos que se gravan, de los exentos, así como de las deducciones y sus requisitos, se vuelve mas complicado.

 Las principales diferencias con el ISR es que se trata de operaciones por flujo de efectivo, y que, en lo que respecta a las deducciones, son limitadas, aún cuando algunas son similares.

## **5.2.2. Tasa del impuesto**

Se establece en el Art. 1º una tasa única del 17.5%.

El artículo 4to transitorio de la Ley del IETU, establece:

 "Para los efectos del artículo 1º, último párrafo, de la presente Ley, durante el ejercicio fiscal de 2008 se aplicará la tasa del 16.5% y durante el ejercicio 2009 se aplicará la tasa del 17%".

# **5.2.3. Procedimiento para el cálculo**

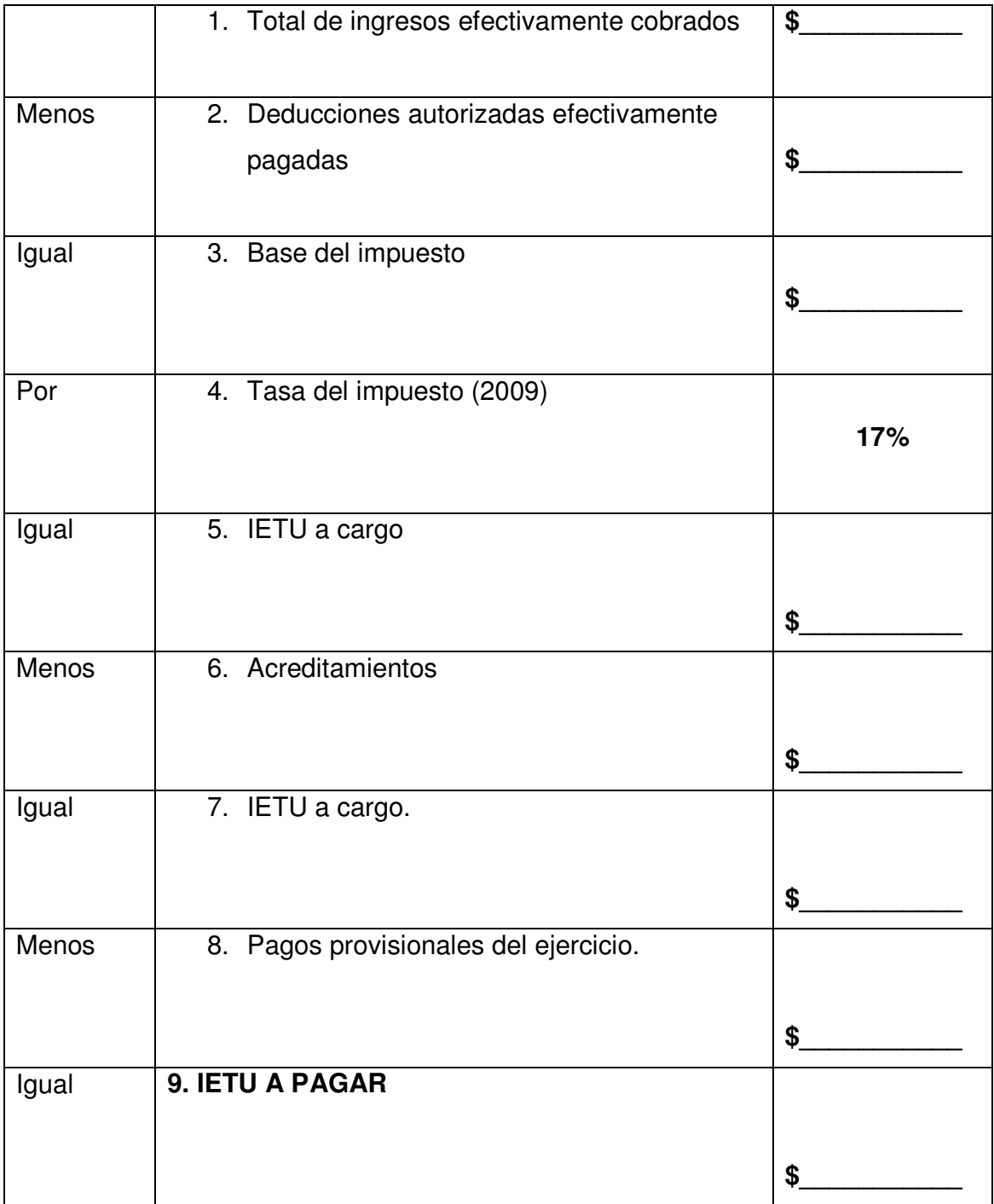

## **5.2.4. Ingresos gravados**

 De acuerdo al artículo 2 de la Ley del IETU, los conceptos que se consideran ingresos gravados son:

- Precio o contraprestación efectivamente cobrados
- Cargos o cobros por impuestos a cargo del contribuyente, intereses normales o moratorios, penas convencionales o cualquier otro concepto incluyendo anticipos o depósitos con excepción de los impuestos que se trasladen en los términos de ley.

Sumados los dos puntos anteriores obtenemos el total de ingresos gravados.

## **5.2.5. Deducciones autorizadas**

 En los términos del artículo 5 fracción I a X, se establece que sólo se podrán efectuar las deducciones siguientes:

• Erogaciones por adquisición de bienes, de servicios independientes o al uso o goce temporal de bienes, que se utilicen para lo siguiente: actividades que son objeto del IETU, para la administración de las actividades mencionadas, en la producción, comercialización y distribución de bienes y servicios.

Cabe mencionar que para efectos de este impuesto los sueldos y prestaciones no serán deducibles.

# **5.2.6. Relación de deducibles en IETU en comparación con ISR**

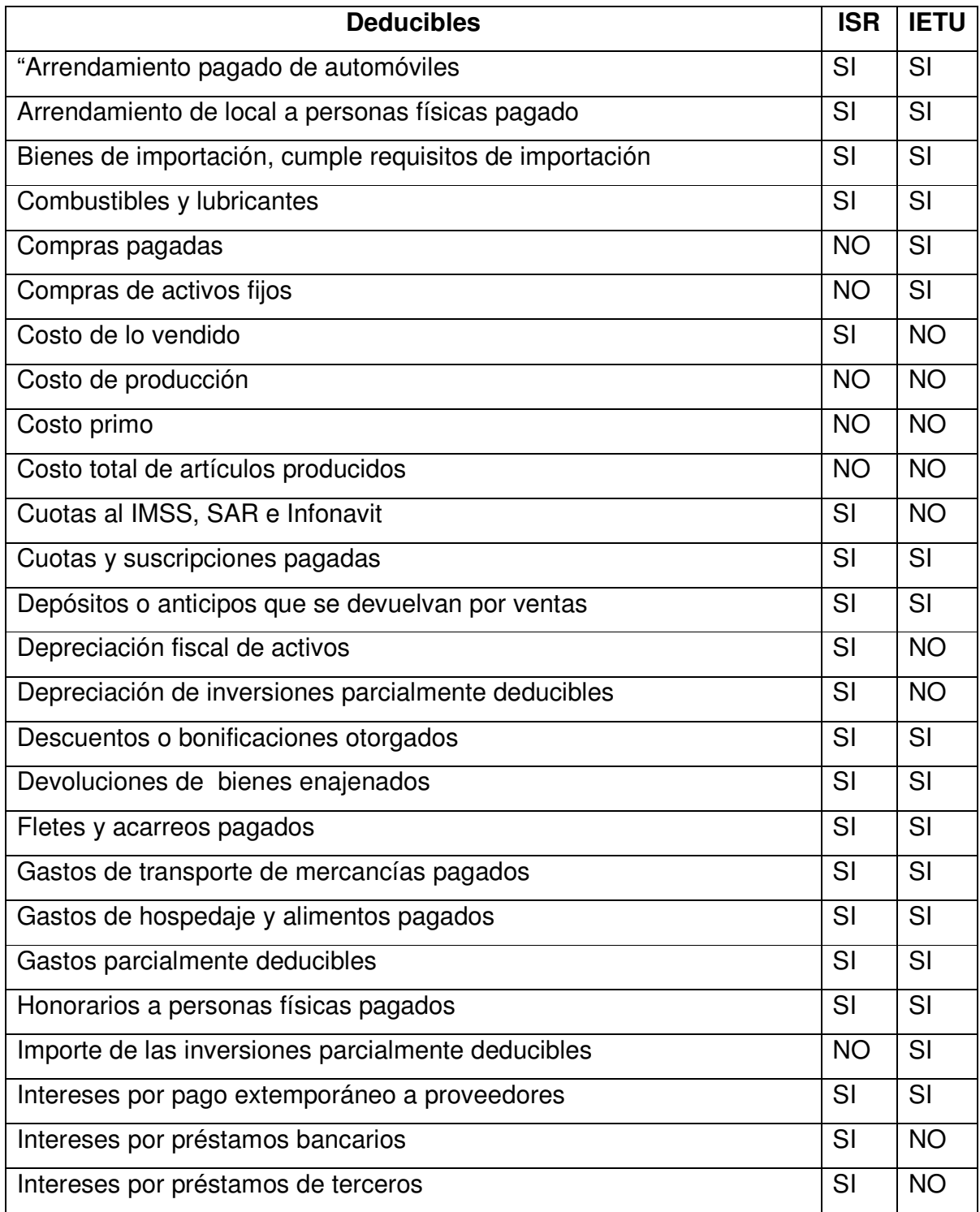

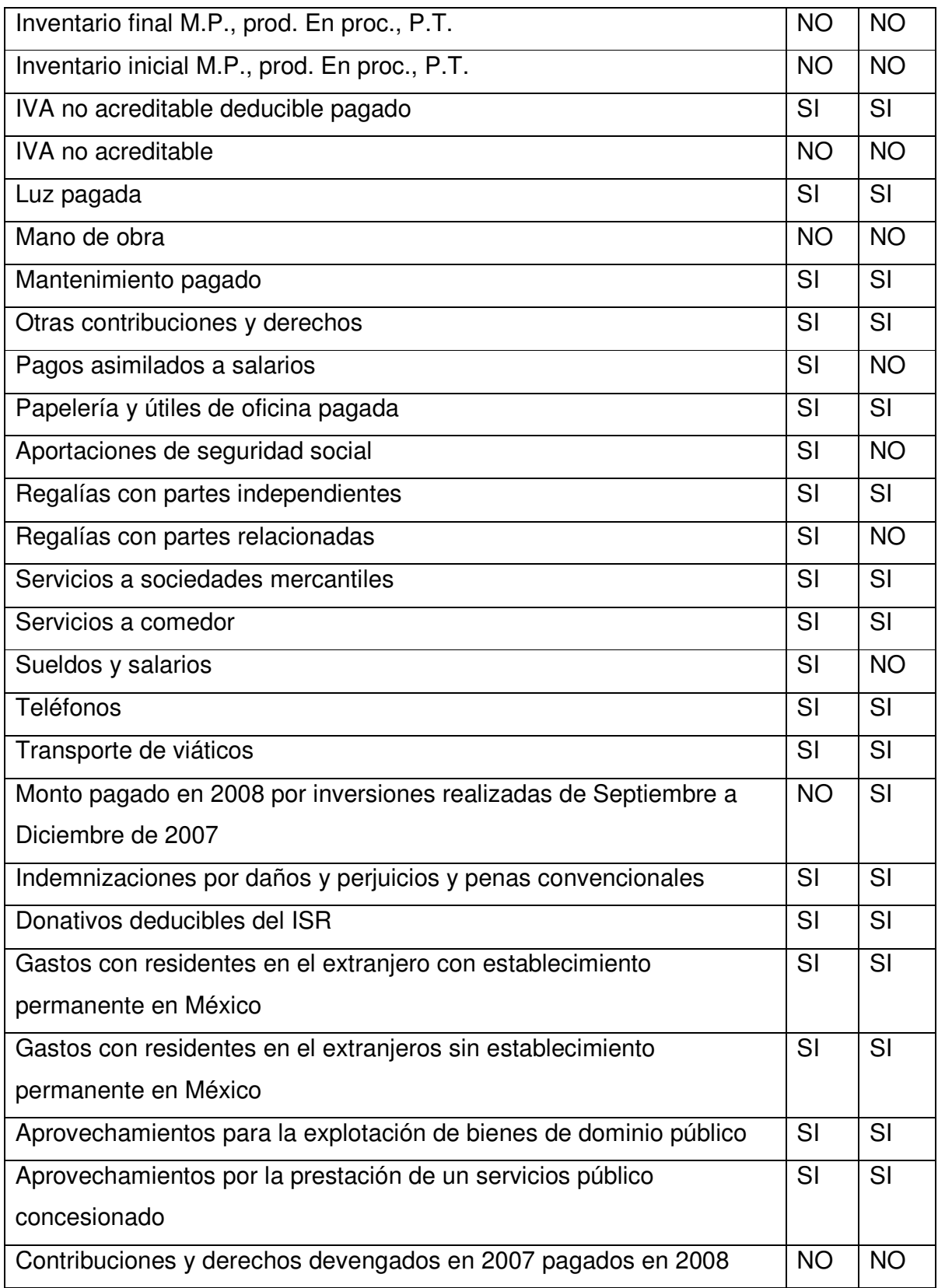

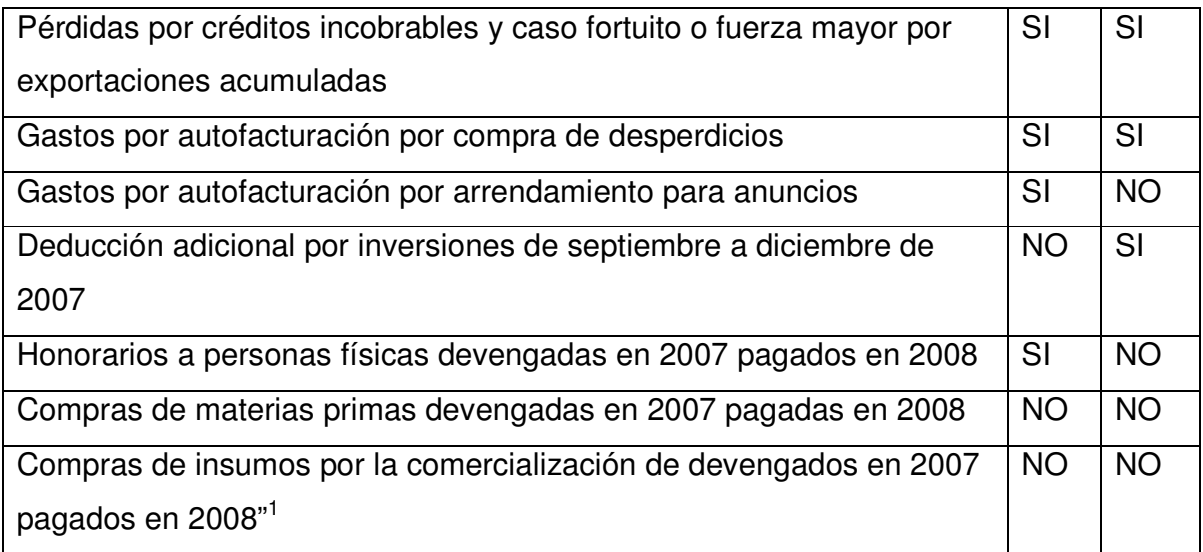

 \*En el cuadro anterior algunos de los conceptos pueden cambiar entre personas físicas y morales.

# **5.2.7. Acreditamientos**

 Una parte muy importante del IETU son los acreditamientos, que en los términos de la Ley del IETU y del decreto del 5 de noviembre de 2007, son los siguientes:

- Crédito fiscal por diferencia negativa del IETU
- Acreditamiento por sueldos y salarios gravados y aportaciones de seguridad social.
- Acreditamiento por inversiones pendientes de deducir al 1º de enero de 2008.
- Acreditamientos según Decreto del 5 de noviembre de 2007.
- Acreditamientos de ISR.

 1 Domínguez Orozco Jaime, PAGOS PROVISIONALES DEL ISR Y EL IETU 2009, Página 195-196

#### **5.2.7.1 Acreditamiento de ISR**

 Según el artículo 8 de la Ley del IETU se podrá acreditar una cantidad equivalente al impuesto sobre la renta propio del ejercicio, del mismo ejercicio.

 El ISR propio por acreditar, será el efectivamente pagado, no se considera el ISR que se hubiera cubierto con acreditamientos o reducciones realizadas en los términos de disposiciones fiscales, exceptuando únicamente el impuesto a los depósitos en efectivo.

 También se considera el ISR propio y pagado en el extranjero , en el caso que sean provenientes de ingresos gravados por el IETU en el extranjero.

 El ISR pagado en el extranjero no podrá ser superior al monto del ISR acreditable en los términos del artículo 6 de la Ley de ISR, sin que en ningún caso exceda del IETU a cargo antes de acreditamientos.

### **Acreditamientos de pagos provisionales**

 Contra el IETU del ejercicio a cargo, se podrán acreditar los pagos provisionales a que se refiere el artículo 10 de la Ley de ISR efectivamente pagados correspondientes al mismo ejercicio.

#### **5.2.7.2. Saldo a favor de IETU a compensar contra ISR**

 Cuando por algún caso no sea posible que se acredite total o parcialmente los pagos provisionales efectivamente pagados de IETU, se podrá compensar la cantidad no acreditada contra el ISR propio del mismo ejercicio, y si existiera algún remanente a favor después de efectuar la compensación se podrá solicitar la devolución.

# **5.2.7.3. Compensación de pagos provisionales del IETU contra ISR del ejercicio a pagar**

 En términos de la regla 1.4.8 e la RMF 2008, vigente hasta el 30 de abril de 2009, los contribuyentes antes de efectuar el acreditamiento de los pagos provisionales del IETU, contra el IETU a cargo del ejercicio se podrá compensar los pagos provisionales del IETU efectivamente pagados correspondientes al ejercicio fiscal de que se trate contra el ISR propio que efectivamente se vaya a pagar correspondiente al mismo ejercicio, hasta por el monto del ISR. La compensación efectuada del IETU se considerará ISR propio efectivamente pagado.

 Lo dicho en el párrafo anterior es de vital importancia, principalmente si se han hecho pagos provisionales del IETU y se tiene ISR a cargo, ya que en este caso la aplicación se vuelve inversa.

### **5.2.7.4. Cálculo del pago provisional**

 De acuerdo a lo previsto en la Ley, de dicho impuesto, los contribuyentes efectuarán pagos provisionales mensuales a cuenta del IETU del ejercicio, mediante declaración que presentarán ante las oficinas autorizadas, en los mismos plazos que para efectos del ISR.

Se determina de la siguiente manera:

• Se resta del total de los ingresos percibidos en el período comprendido del primer día del ejercicio y hasta el último mes del día que corresponda el pago, las deducciones autorizadas que le correspondan al mismo período; y finalmente a este resultado se le aplica la tasa establecida en el artículo 1º de la Ley del IETU, misma que para el ejercicio 2009 es del 17%.
## **5.2.7.5. Caso práctico**

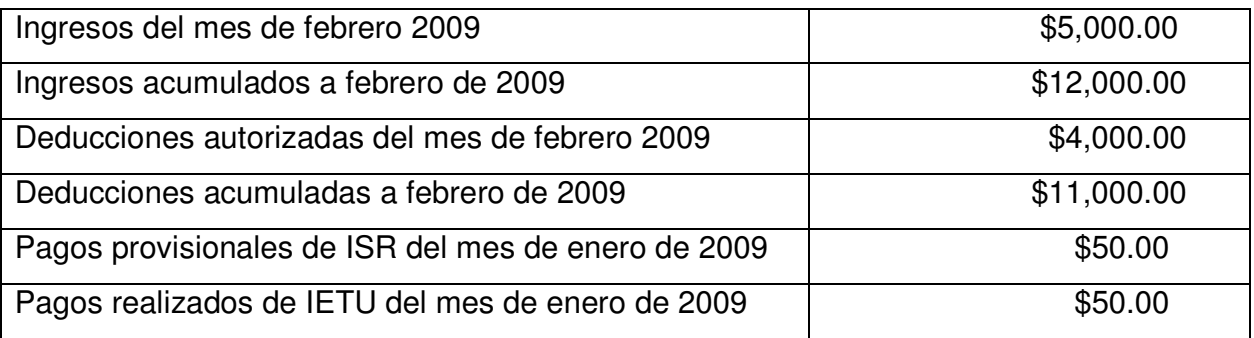

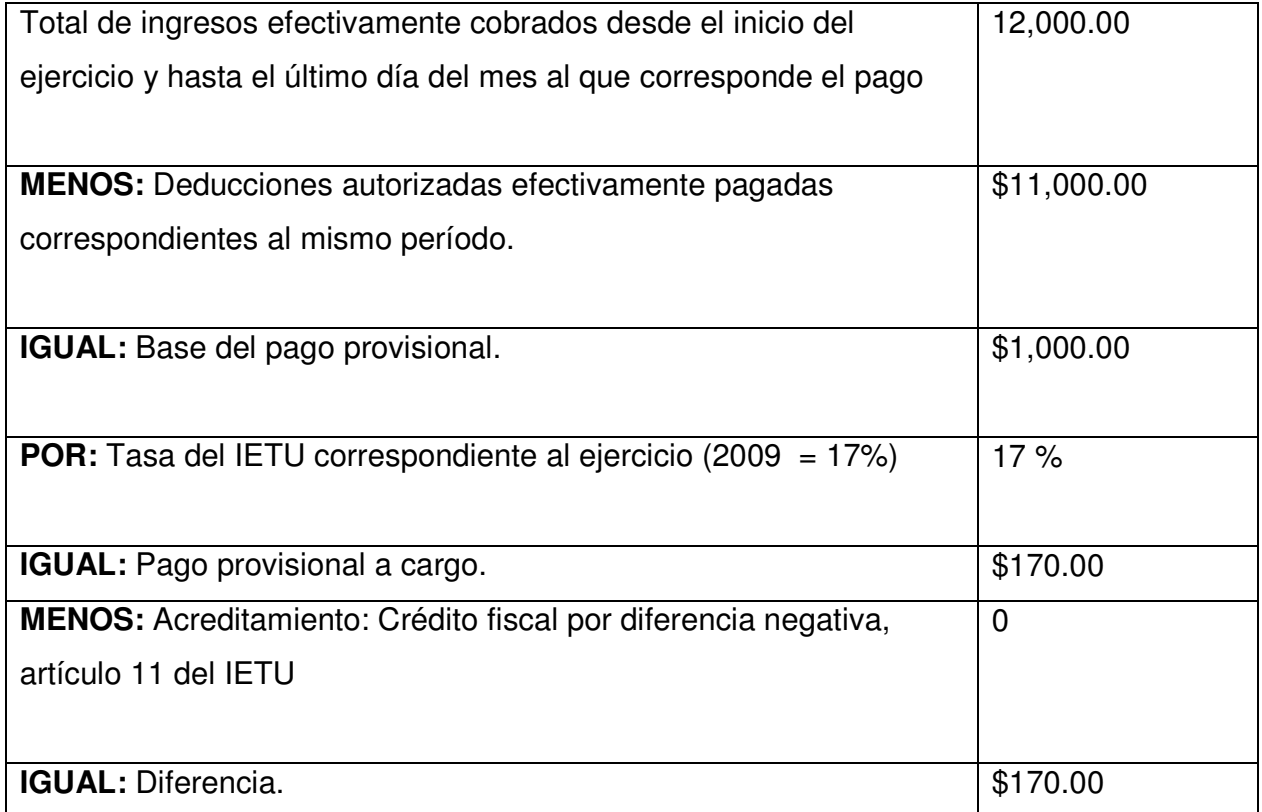

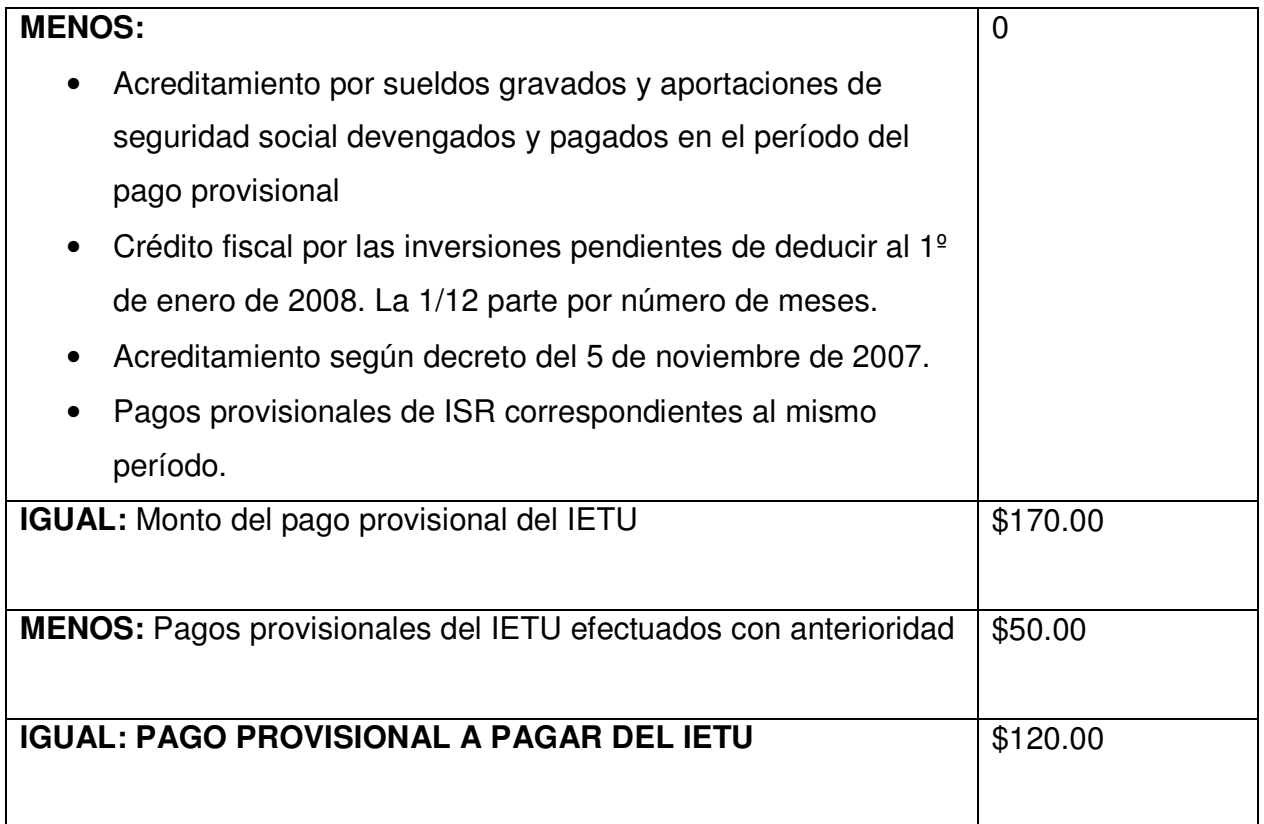

## **5.2.7.6. Procedimiento del pago provisional por ventanilla bancaria**

Se realiza de la misma manera que el Impuesto Sobre la Renta.

## **5.2.7.7. Procedimiento del pago provisional por internet**

Se realiza de la misma manera que el Impuesto Sobre la Renta.

## **5.2.7.8. Pagos provisionales de IETU sin impuesto a cargo**

Se presenta por medio del portal del SAT la Declaración informativa de las razones por las cuales no se realiza el pago, pudiéndose elegir entre las siguientes opciones:

- No se obtuvieron ingresos en el período a declarar
- Las deducciones del período fueron igual o superiores a los ingresos
- Los acreditamientos fueron igual o superiores a la base del impuesto
- Los pagos provisionales efectuados con anterioridad fueron igual o superiores al pago provisional del período
- Otros, especificar.

Posteriormente se deberá presentar el Listado de Conceptos del IETU

# **5.2.7.9. Información que sirvió de base para calcular el pago provisional, (listado del IETU)**

En el IETU a diferencia de otros impuestos no basta con realizar el pago del impuesto, si no que una vez realizado el pago se deberá enviar el listado con la información de los conceptos que sirvieron como base para determinar el impuesto.

El envió de la información, se debe hacer a través de la página de Internet del SAT, mediante un archivo electrónico, en el cual se debe señalar el número de operación que otorga el Banco o el SAT en el caso de declaración en ceros, así como también la fecha de presentación.

El primer paso es descargar el programa correspondiente DEM, posteriormente comenzar el llenado:

La pantalla de este sistema se divide en dos ventanas:

- A la izquierda se ubica la ventana de árbol, en la que se activará un fólder por cada declaración.
- A la derecha se ubica la ventana de captura de la declaración.

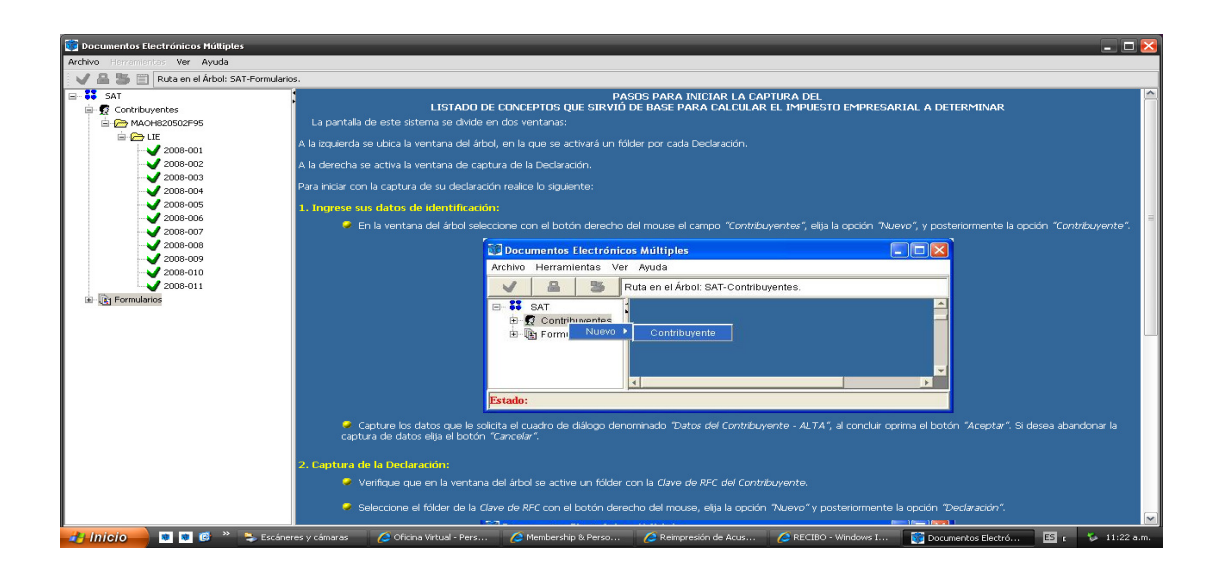

Los datos se ingresan de la siguiente manera:

En la ventana del árbol se selecciona el botón derecho del Mouse en el campo "Contribuyentes", se elije la opción "Nuevo" y posteriormente la opción "Contribuyente".

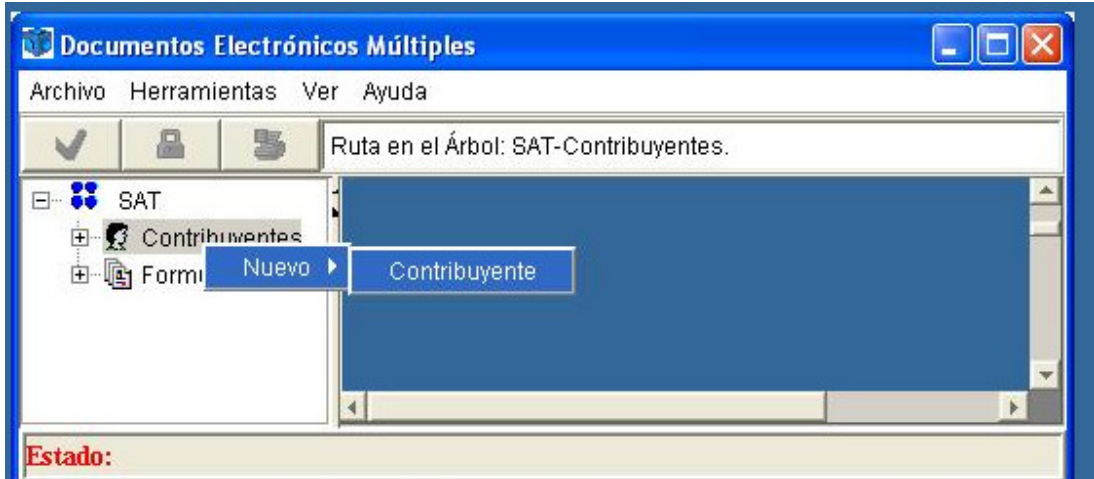

Se capturan los datos que solicita el cuadro de dialogo denominado "Datos del Contribuyente", al concluir se oprime el botón aceptar.

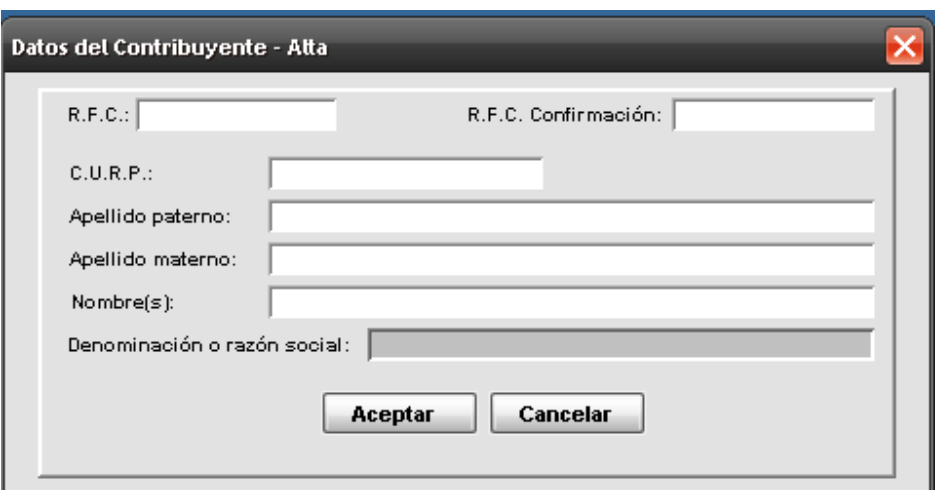

- Se verifica que en la ventana del árbol se active un folder con la clave del RFC del contribuyente .
- Se selecciona el fólder de la clave de RFC, con el botón derecho del Mouse , se elije la opción "Nuevo" y posteriormente la opción de la "Declaración".

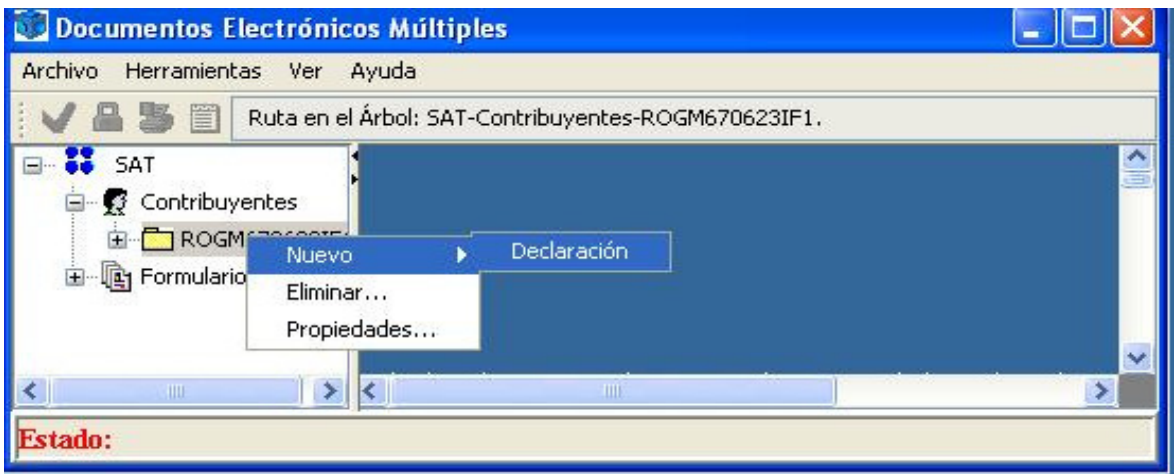

Una vez que ingresó los datos del punto anterior, puede continuar con la captura de su información seleccionando el ejercicio que va a declarar y posteriormente el botón "Aceptar" de la ventana de diálogo denominada "Alta de declaraciones".

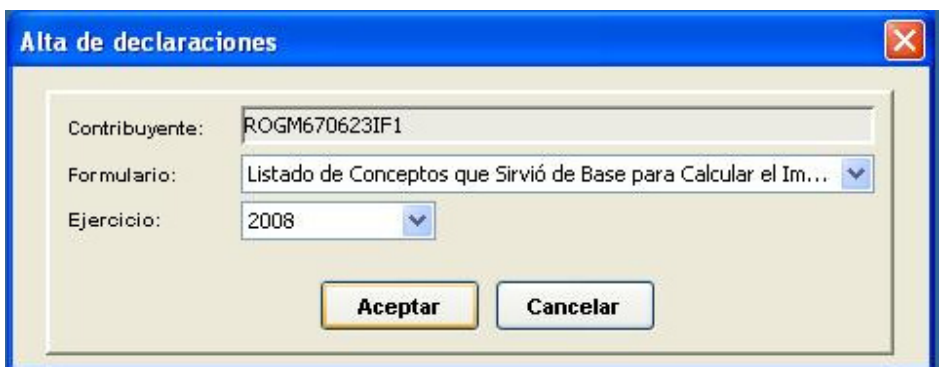

La declaración se presenta en 5 pantallas diferentes, la primera se muestra como sigue:

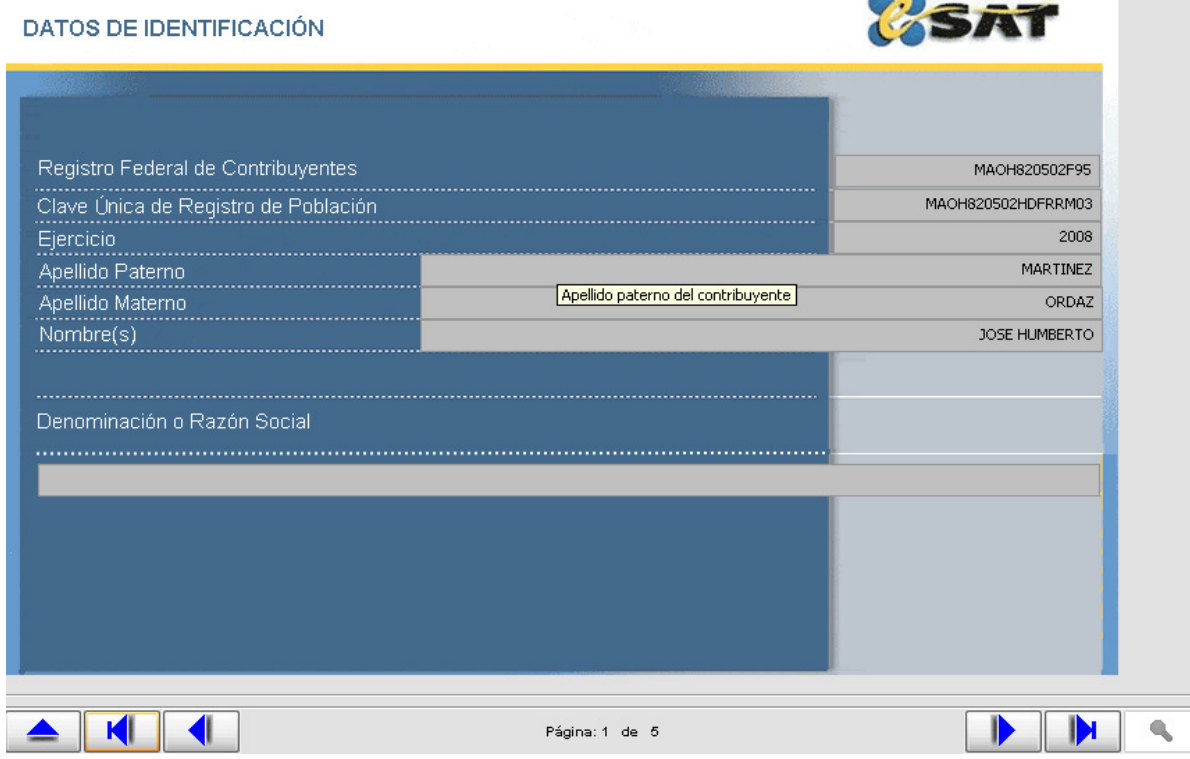

La siguiente pantalla nos muestra lo que se llama tipo de declaración:

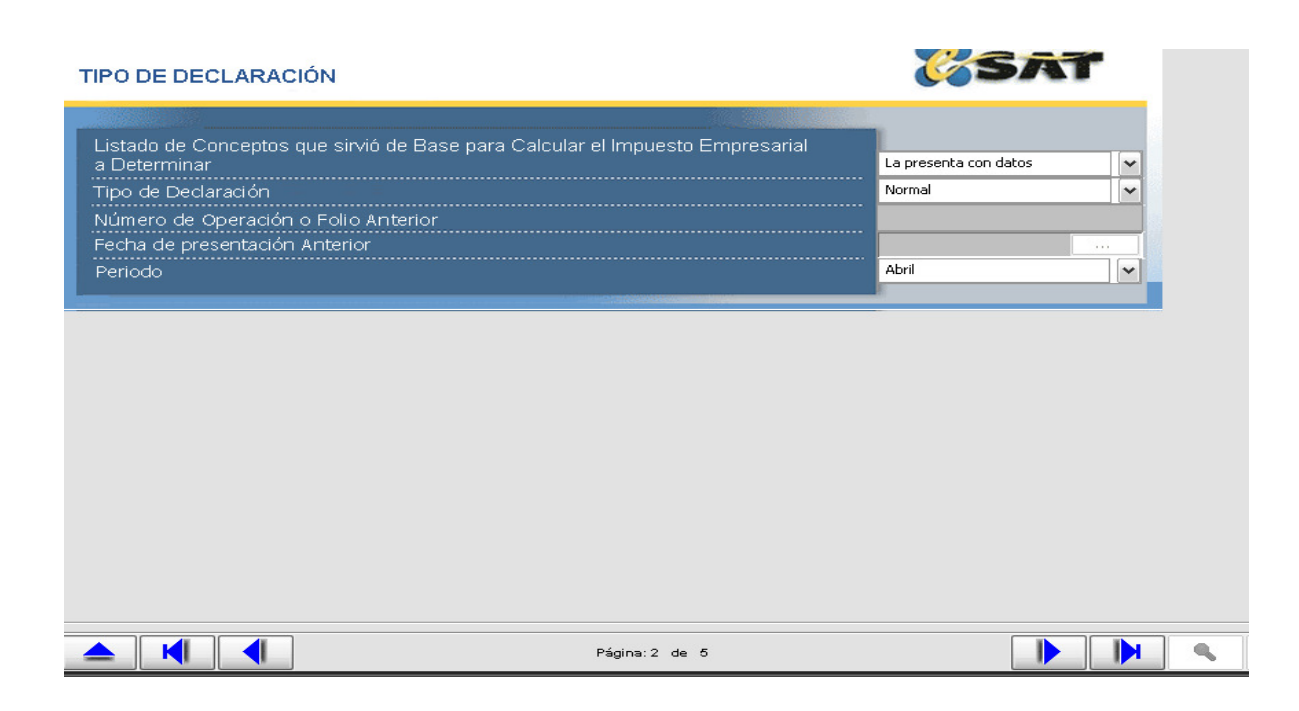

La tercera pantalla nos solicita los datos informativos del pago, y/o las razones por las cuales no se realiza el pago.

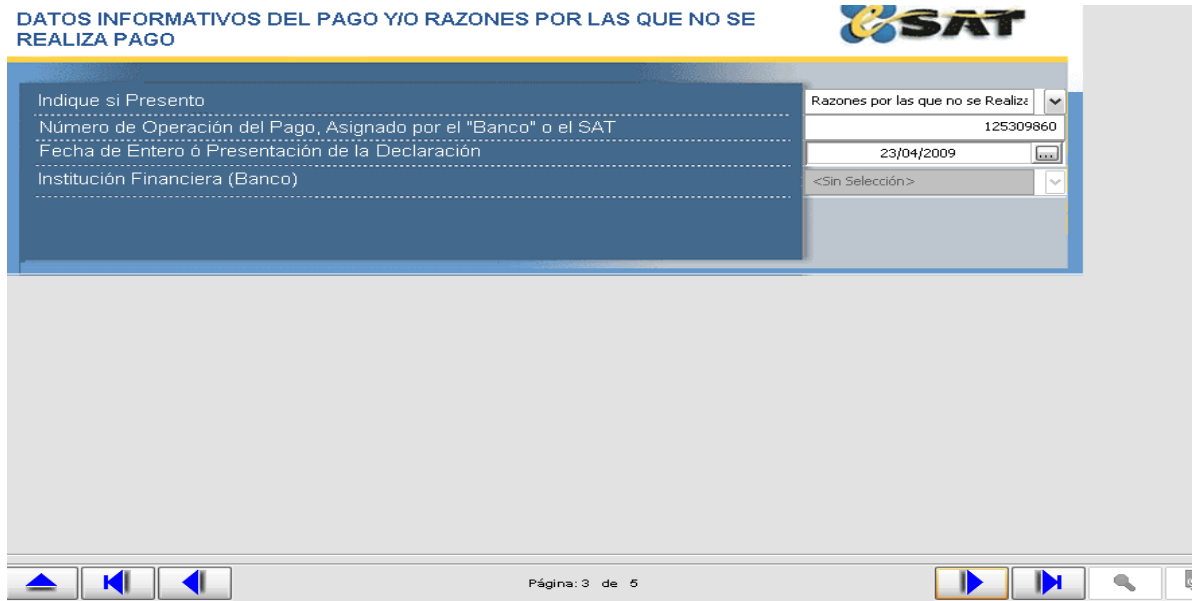

La cuarta pantalla y la de mayor importancia nos muestra el formulario del listado de conceptos que sirvió como base para calcular el impuesto empresarial a determinar.

# LISTADO DE CONCEPTOS QUE SIRVIÓ DE BASE PARA CALCULAR EL<br>IMPUESTO EMPRESARIAL A DETERMINAR

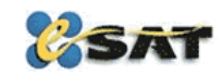

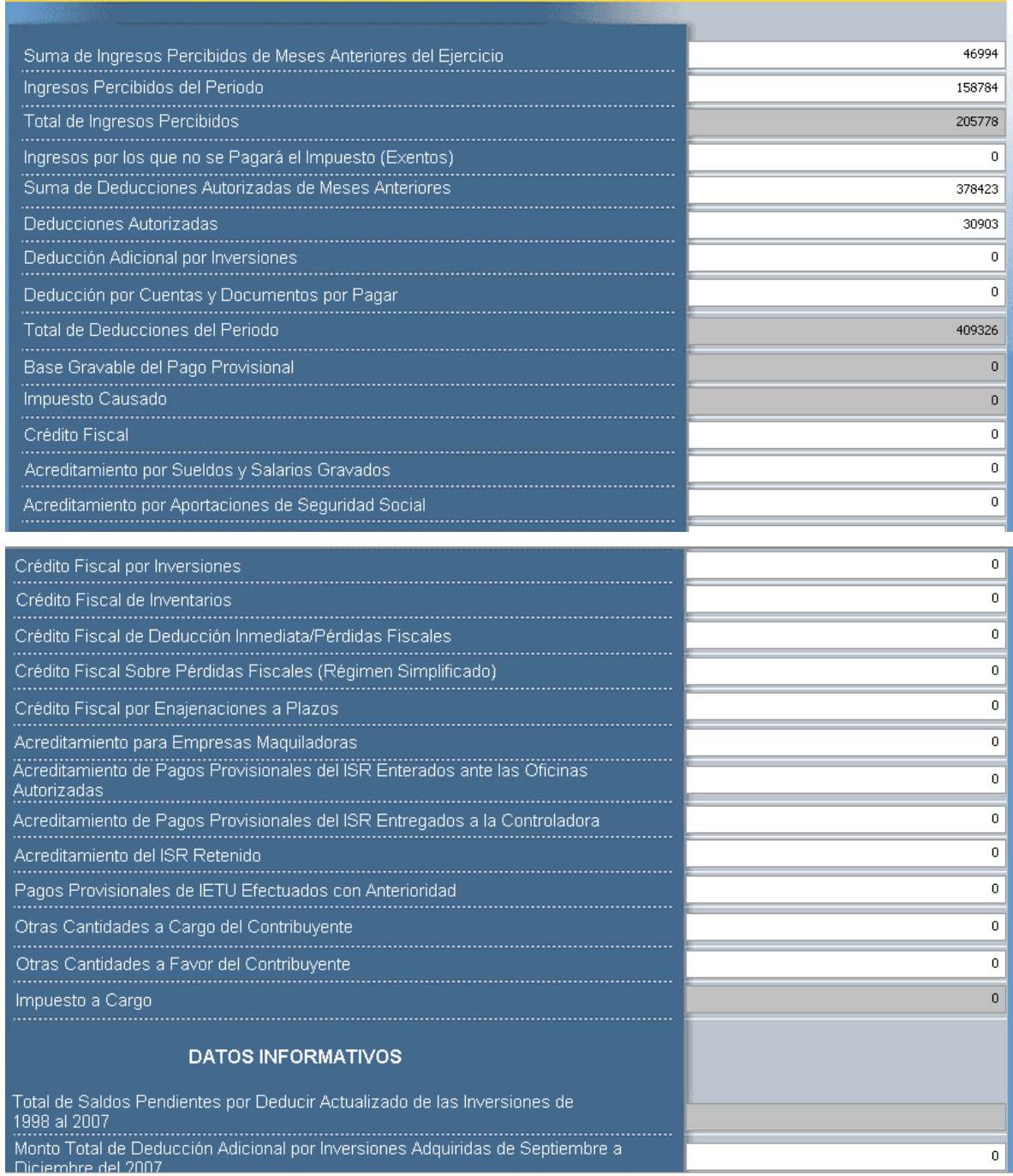

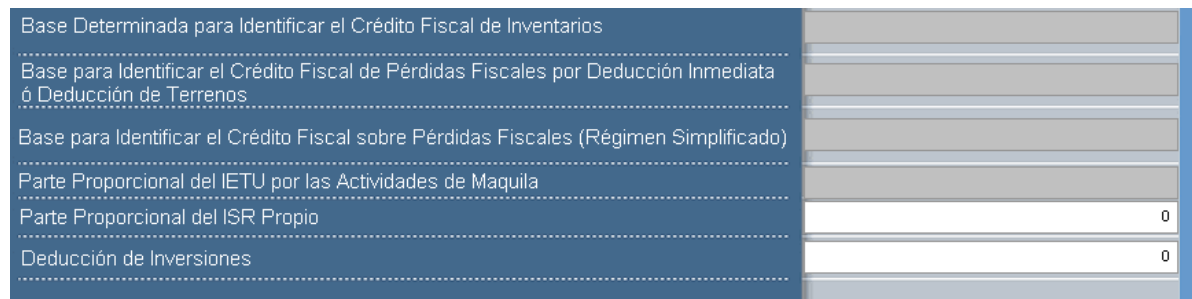

Y la quinta y última pantalla únicamente muestra el total de operaciones que se relacionan:

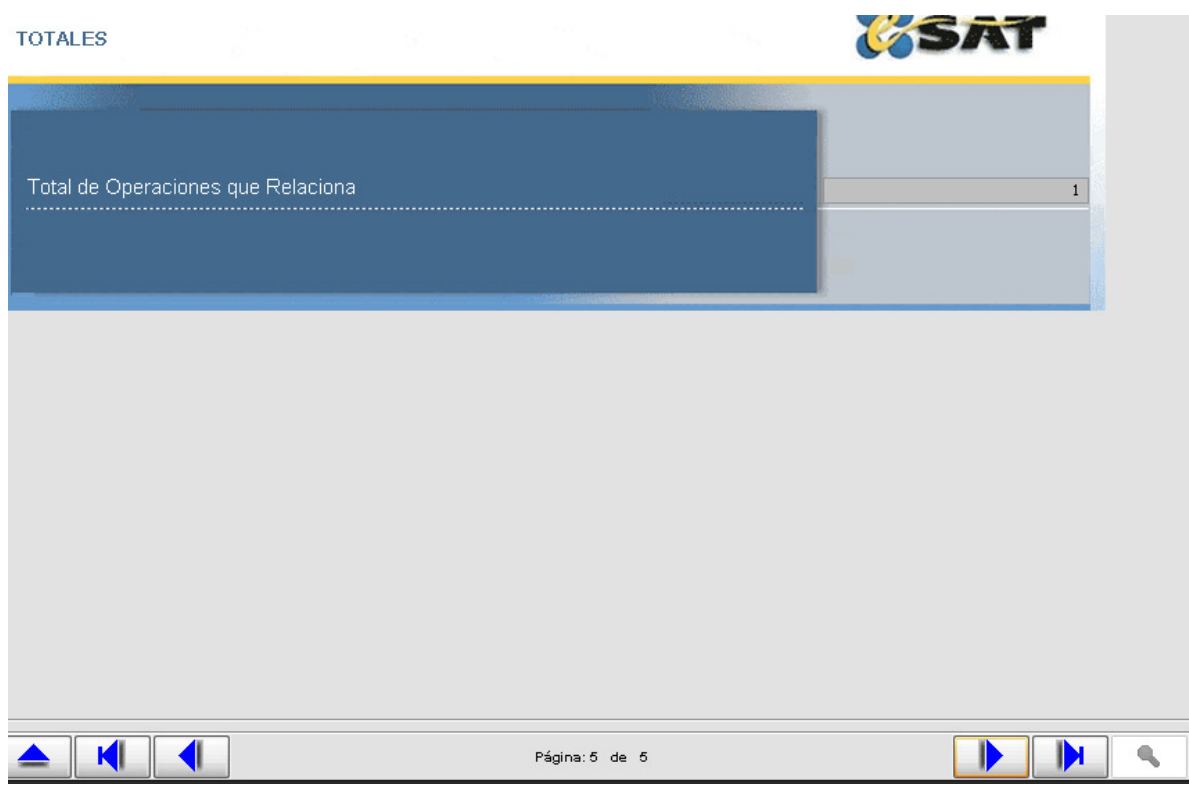

Posterior a estos pasos se valida la declaración , y se genera un paquete de envío, y el sistema nos arrojara la ruta en la que se ha guardado el archivo, y es entonces que debemos entrar a la página de Internet del SAT, y en la oficina virtual debemos elegir dentro de las declaraciones informativas, la opción "Envío del listado de conceptos del IETU", se envía el archivo generado, y se tomará como cubierta la obligación después de que el SAT nos otorgue nuestro Acuse de Recibo correspondiente, con su respetivo sello y cadena original como a continuación se muestra:

**RECIBO** 

Page 1 of 1

## SERVICIO DE ADMINISTRACIÓN TRIBUTARIA

### **ACUSE DE ACEPTACIÓN**

LISTADO DE CONCEPTOS QUE SIRVIO DE BASE PARA ECRETARIA DE CONCEPTOS QUE SIRVIO DE BASE PARA<br>HAGIENDA Y CREDITO PUBLICO CALCULAR EL IMPUESTO EMPRESARIAL A DETERMINAR

**R.F.C.:** Nombre. Denominación o Razón Social: Fecha de Presentación:<br>Hora de Presentación: Folio de Recepción: Número de Operación: Nombre del Archivo Enviado: Ejercicio Fiscal:<br>Tamaño del Archivo: Tipo de Declaración: Periodo:

MAOH820502F95<br>JOSE HUMBERTO MARTINEZ ORDAZ 27/04/2009  $12:01$ 15952544 7A09D<br>7A09D<br>MAOH820502F950LIE22818C94O12481.dec 2008  $939$  Bytes Normal Febrero

Fecha y Hora de Emisión de Este Acuse: 08/09/2009 11:15:06

#### Cadena Original:

Gadena Originai:<br>||10001=NAOH820502F95|10002=MAOH820502HDFRRM03|10021=2008|20001=19080|20002=15952544|40002=20090427|40003=12:0<br>|1|191=1|291=1|591=02|100191=1|200291=2|200391=125291600|200491=20090423|300291=0|300391=0|3 1191-0|302491-0|302791-0|30003-000001000007000112188||

#### Sello Digital:

0.01.1<br>QJj+QBtDMnYCLcTPBLb54YdHQb2q4SpA4QdTzhwRfDohQe3mwoehfeZ5z9wsSFy2XSbGX82aRKu79lFOoThfNKkAPdk8mAelFP31mVhGe s1vzagv/WjbRbm1dY5MSZI3d3s9kXx80F2Gxd5ZyD8BtFkqDGt71ievTR3rKhAFF5Y=

Sus datos personales son incorporados y protegidos en los sistemas del SAT, de conformidad con los Lineamientos de Protección de<br>Datos Personales y con las diversas disposiciones fiscales y legales sobre confidencialidad y

Si desea modificar o corregir sus datos personales puede acudir a la Administración Local de Servicios al Contribuyente que le<br>corresponda y/o a través de la dirección www.sat.gob.mx.

## **Aportaciones hechas a la empresa**

 Debido a que el despacho lo iniciamos dos contadores fue necesario implementar toda la estructura, es decir desde el programa de trabajo a llevar por cada cliente, la creación del Catálogo de Cuentas, así como también el formato a base de formulas en Excel para facilitar el cálculo de pagos provisionales, Ejemplo:

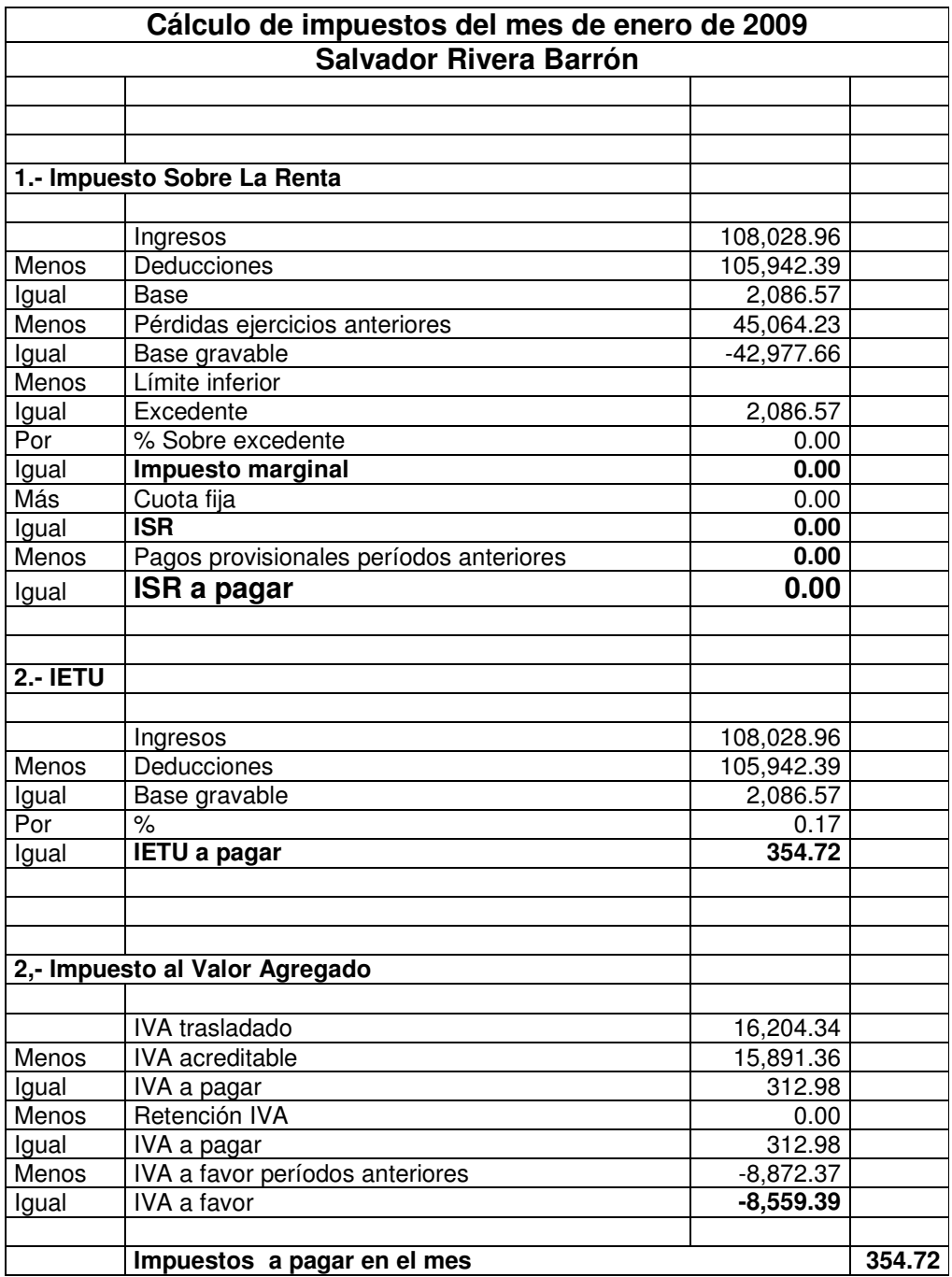

## **Análisis y discusión**

Se ha hablado mucho acerca de la inconstitucionalidad del IETU, haciendo referencia al Art. 31 fracción IV de nuestra Constitución, y sustentando principalmente que se esta violando el principio de proporcionalidad:

- Al establecerse que se consideran todos los ingresos que se cobren pero no todas las erogaciones que se paguen, se tiene como resultado que se tenga que pagar el IETU sobre una base irreal la cual no es representativa de la capacidad económica del contribuyente.
- Al no permitirse incluir en el crédito respectivo los activos adquiridos antes de 1998, como los edificios que se deprecian a 20 años.
- Doble tributación en operaciones a crédito que se realizan en un ejercicio y se cobran en otro posterior, ya que entonces se causará el ISR en uno y el IETU al cobrarse en el ejercicio siguiente, sin posibilidad de acreditar el ISR contra el IETU ya que son ejercicios diferentes, etc.

Desde mi punto de vista considero que la recaudación de contribuciones en nuestro país se ve limitada principalmente por la economía informal, la evasión, una deficiente cultura fiscal y la falta de reformas fiscales integrales que logren que sean más los que contribuyan y no que los que ya contribuyen pagan más.

Finalmente y aunque existan diversas causas que justifican la derogación de dicho impuesto, es un hecho que hasta la fecha se encuentra vigente.

## **Conclusiones**

Tomando en cuenta que parte de mi experiencia profesional la he obtenido de forma independiente considero que la profesión de Licenciado en Contaduría es una opción excelente que nos permite tanto tener un trabajo en alguna empresa, institución bancaria o un despacho contable, y a su vez poder ejercerla de forma independiente, logrando a través de esto una mayor crecimiento profesional así como también la aplicación de conocimientos adquiridos que pueden utilizarse a su vez a algún otro trabajo, en mi caso una empresa, ya que el estudio y la actualización son actividades inherentes a la Contaduría, y se crea una retroalimentación de conocimientos entre una actividad y otra, permitiéndonos una eficiencia en ambos empleos.

## **Bibliografía**

Cárdenas Peña Carmen, **PAGOS DE IMPUESTOS EN ESPAÑOL 2009,** Ediciones Rocár, México, 2009.

Domínguez Orozco Jaime, **PAGOS PROVISIONALES DEL ISR Y EL IETU 2009,**  ISEF, México, 2009.

Hernández Rodríguez Jesús F. Galindo Cosme Mónica Isela, **EL IETU,** ISEF, México, 2007.

Stephany Paola, **Diccionario de Contabilidad**, Hara Impresora Editorial, México, 2001.

**Fisco Agenda** 2009, ISEF, México, 2009.

C.P. Hugo Gasca Bretón, **Revista PAF**, México 2008 Y 2009.

Lic. Pedro E. Algara Jr., **Revista Horizonte Fiscal,** México, 2008.